#### $302 -$

Liste des élèves absents

• INOUSSA Anchoura

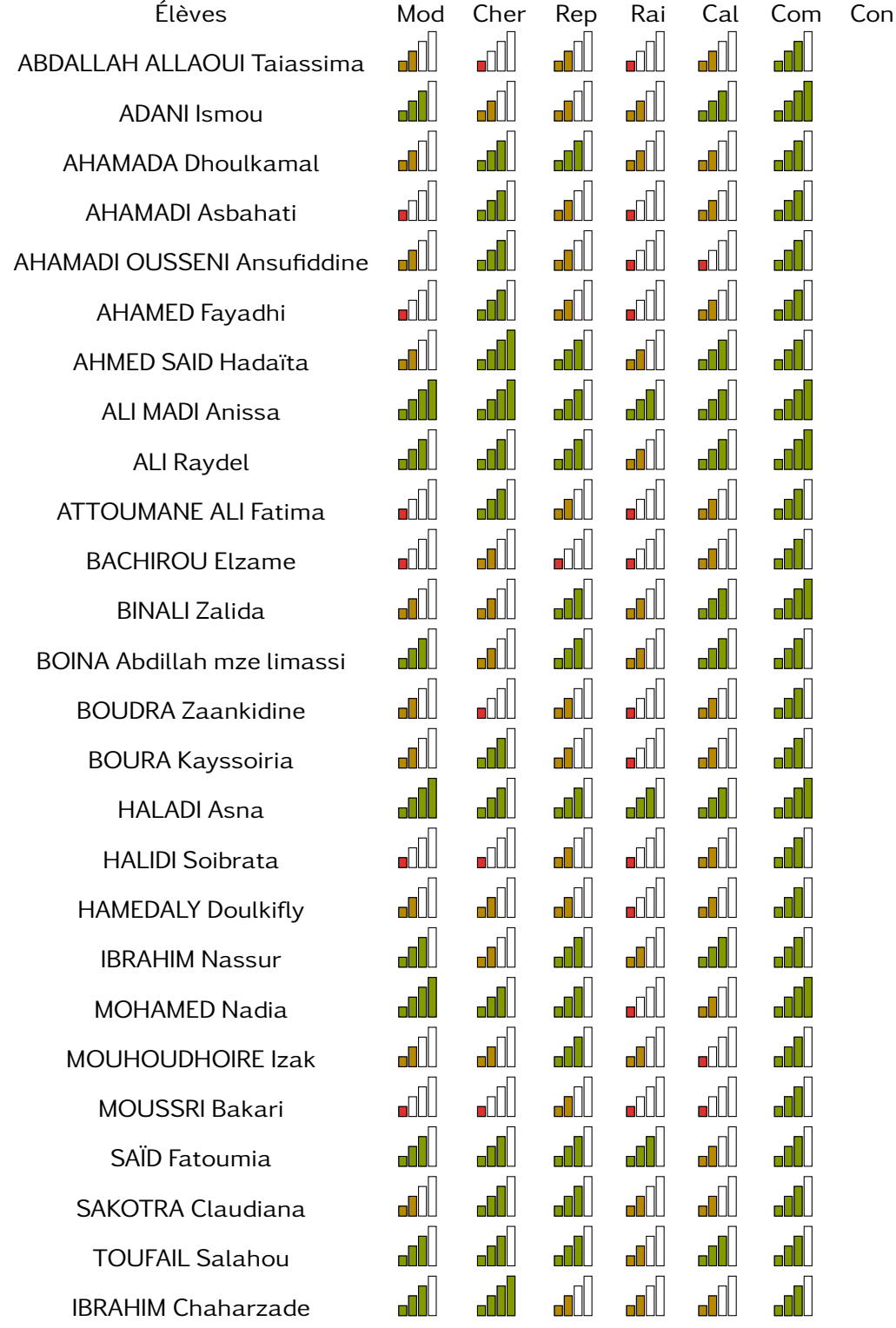

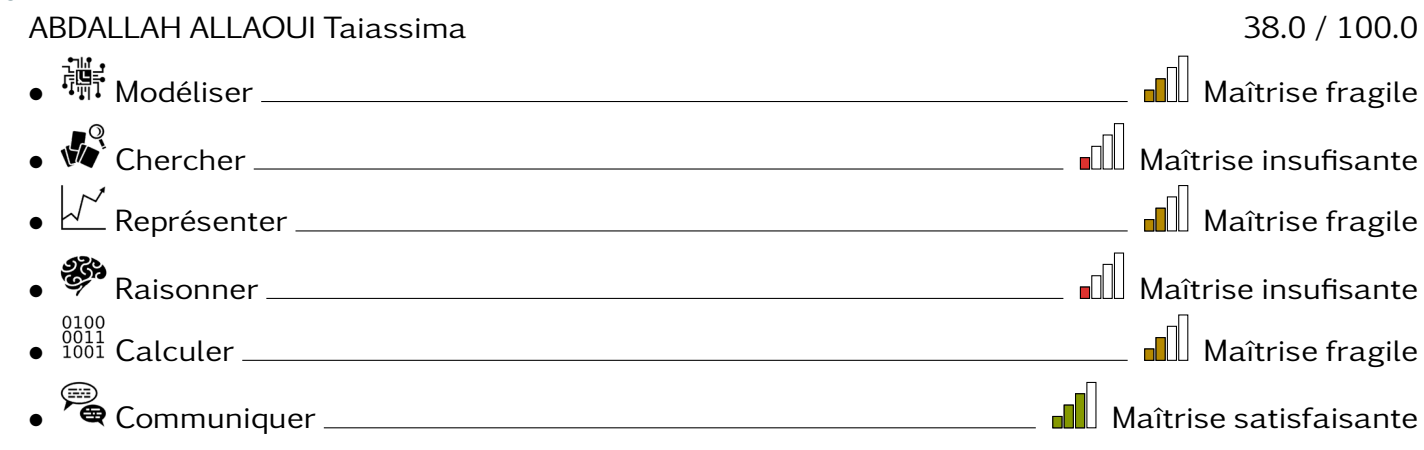

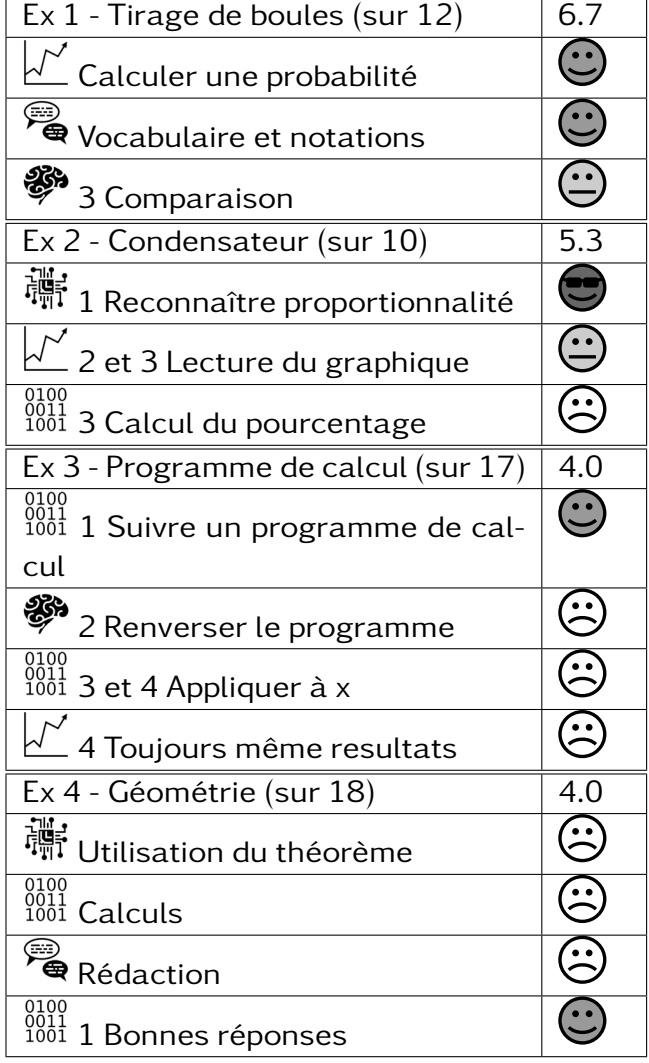

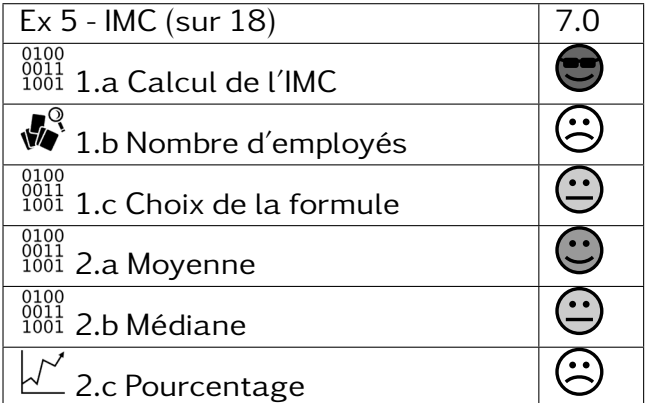

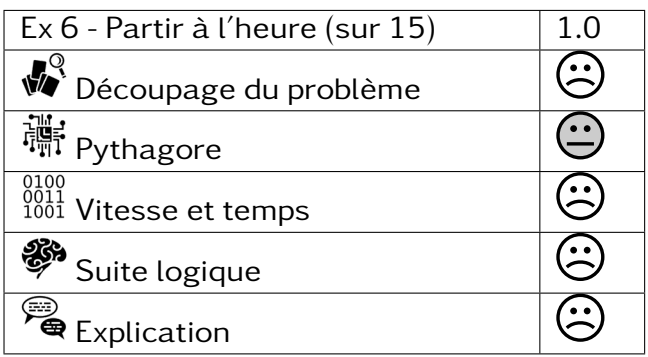

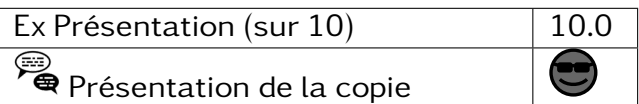

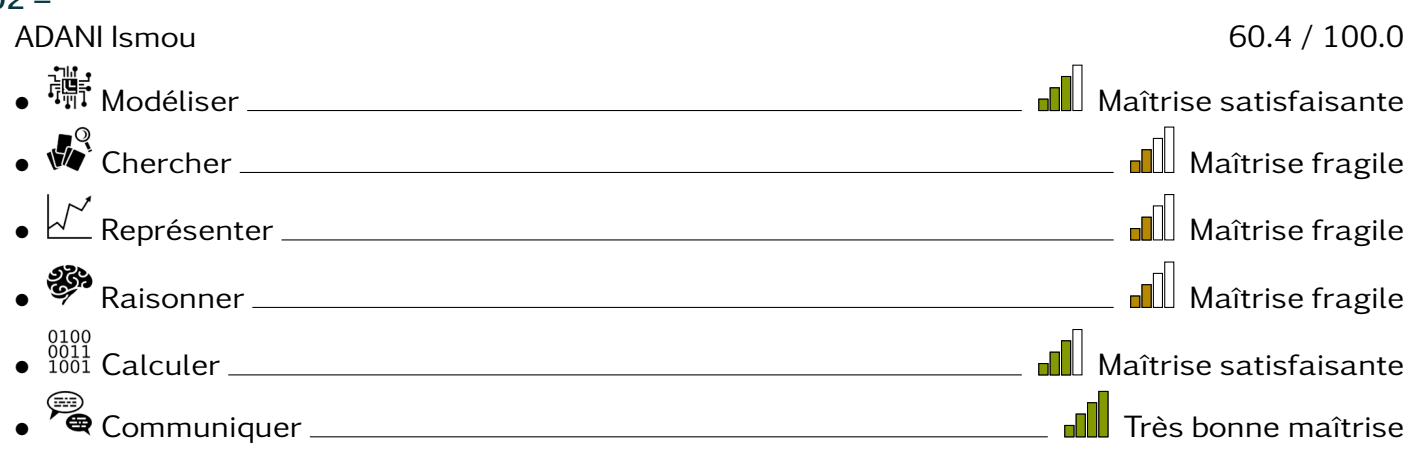

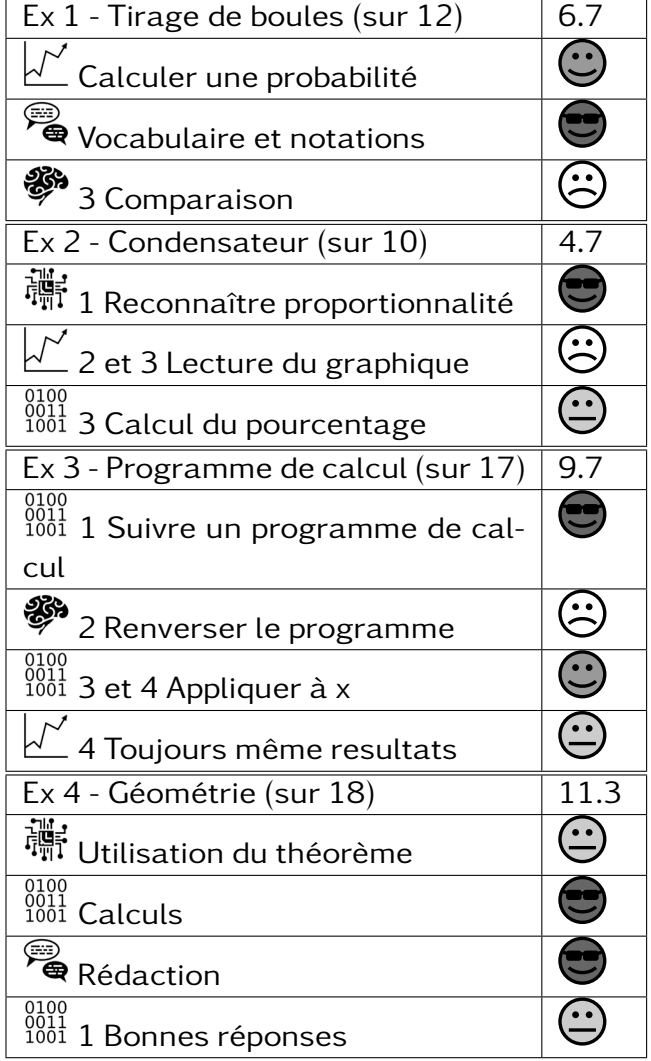

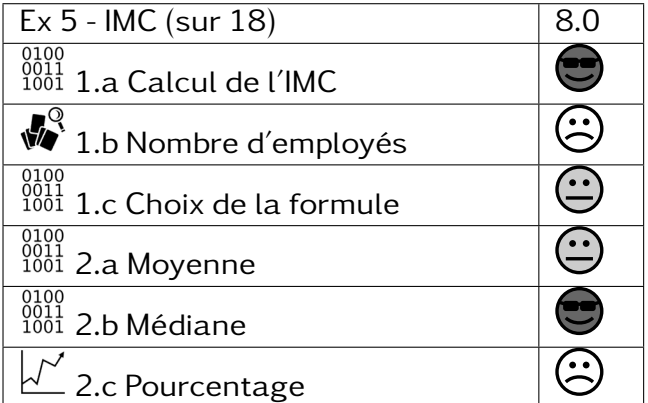

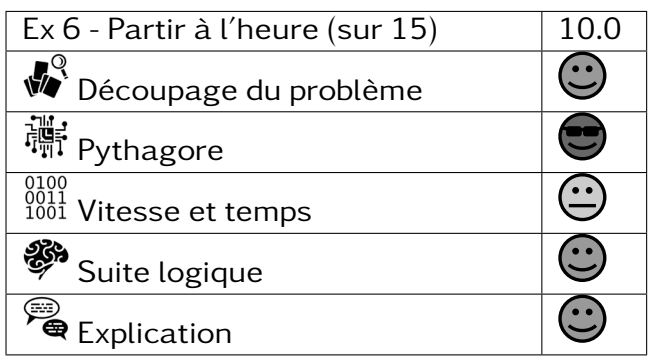

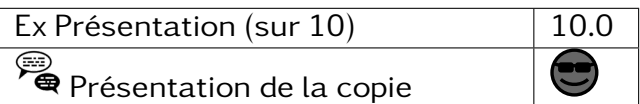

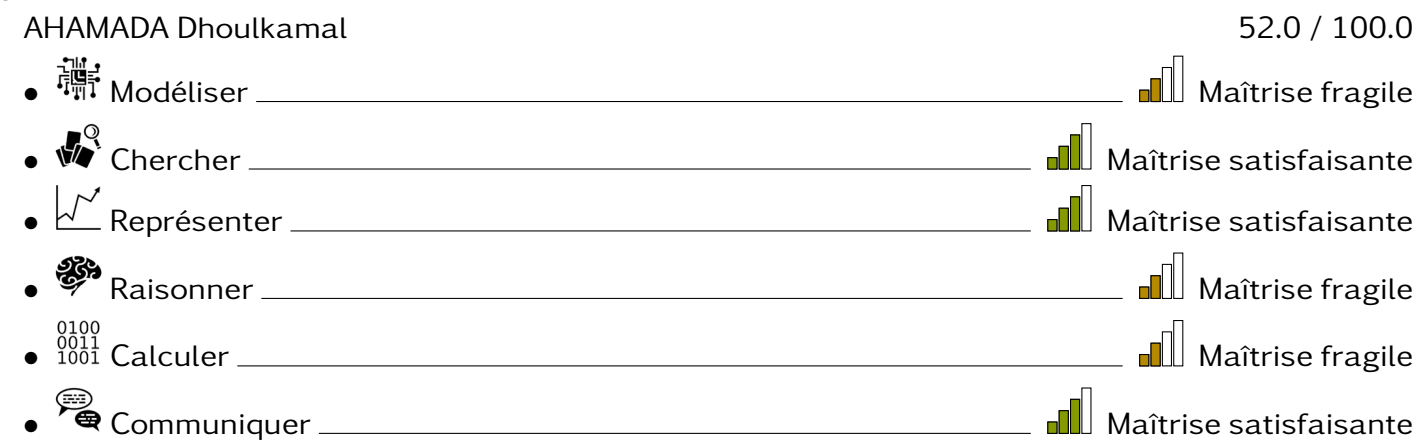

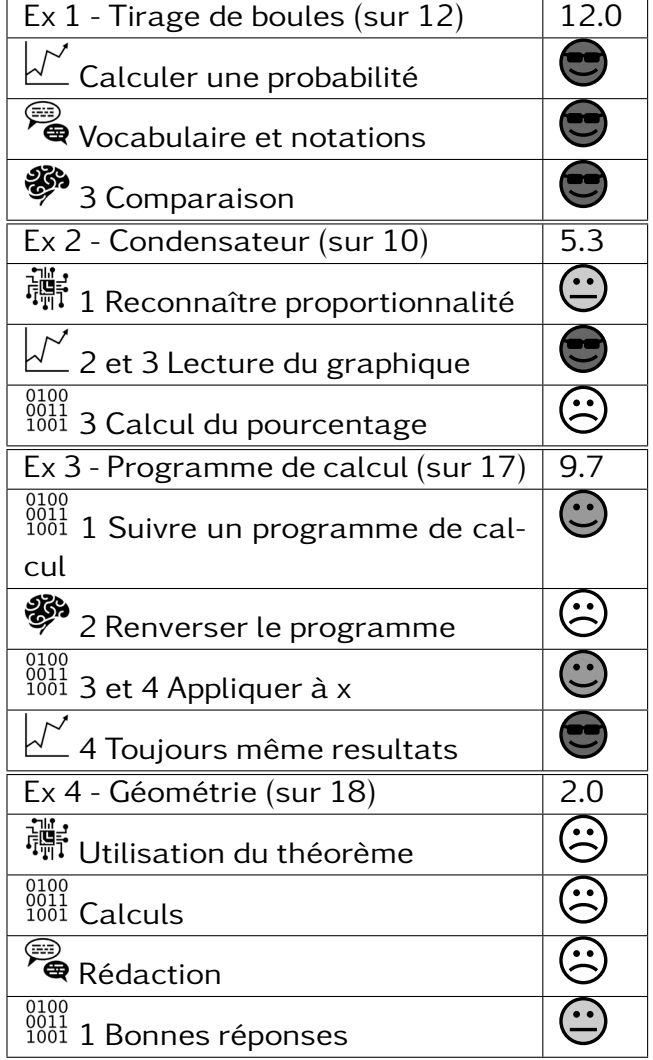

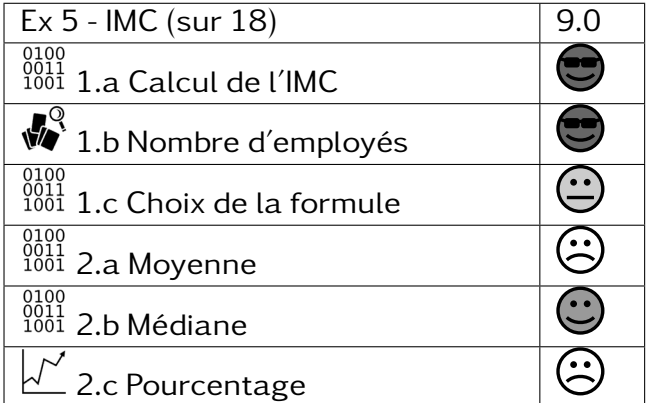

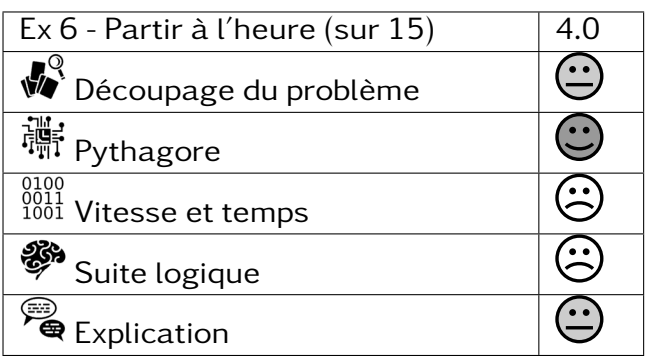

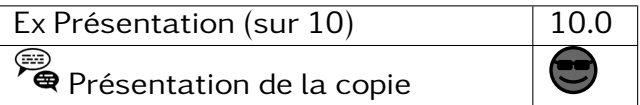

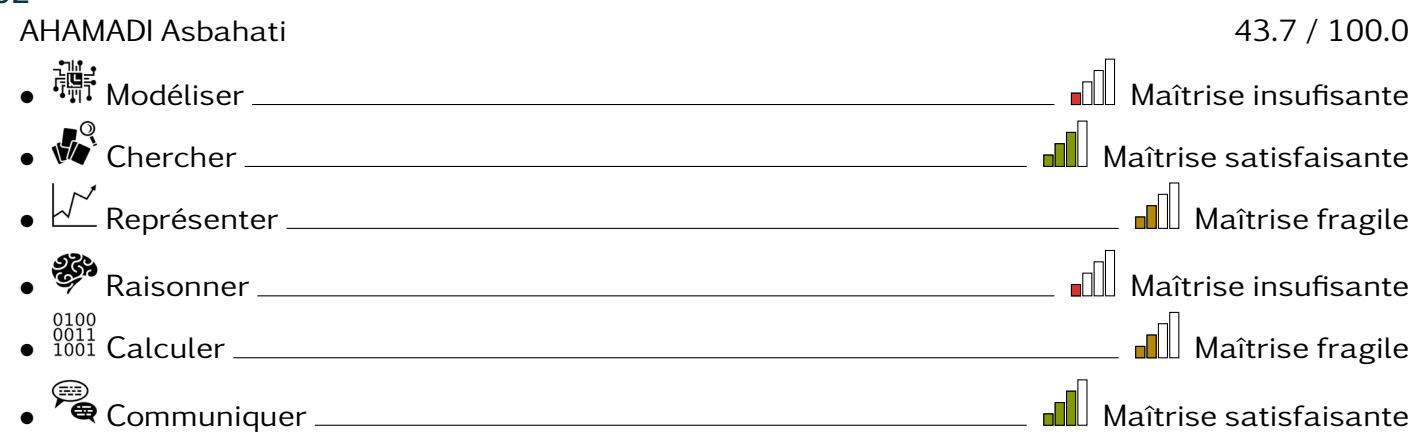

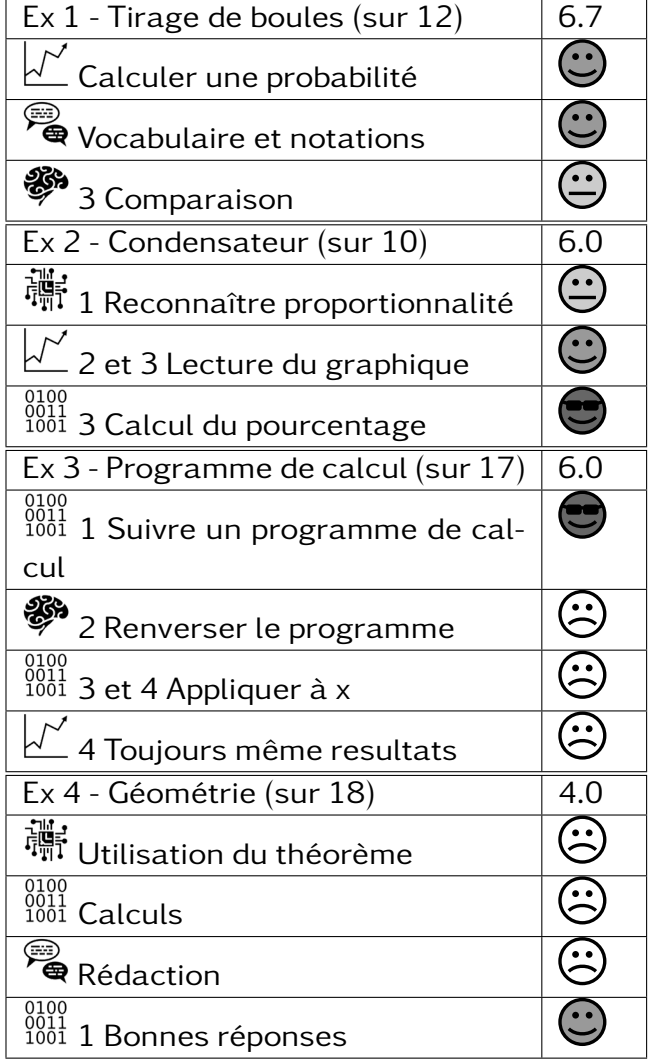

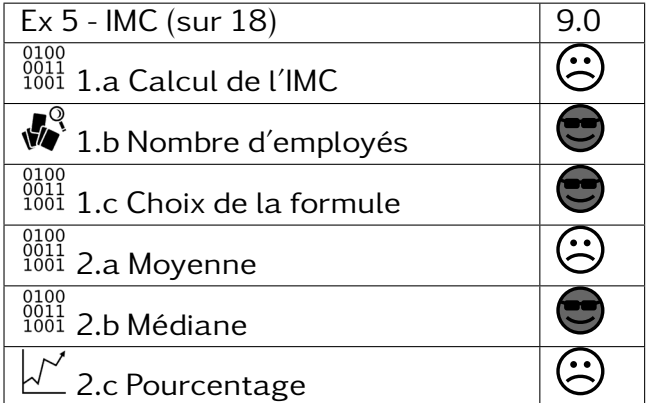

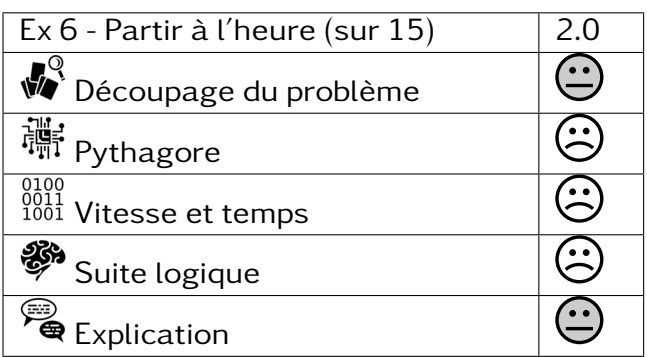

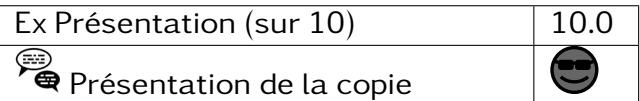

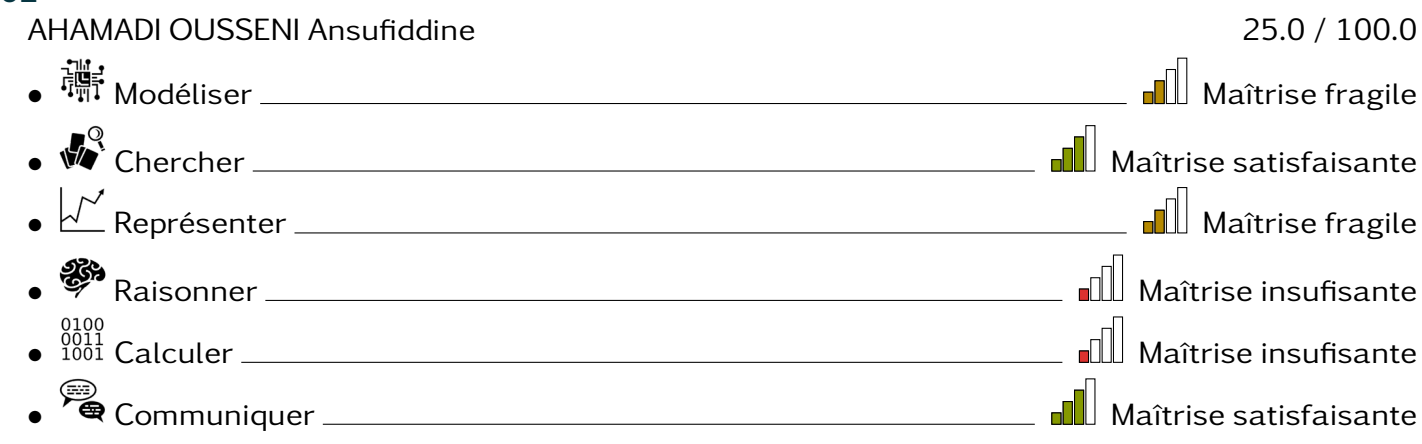

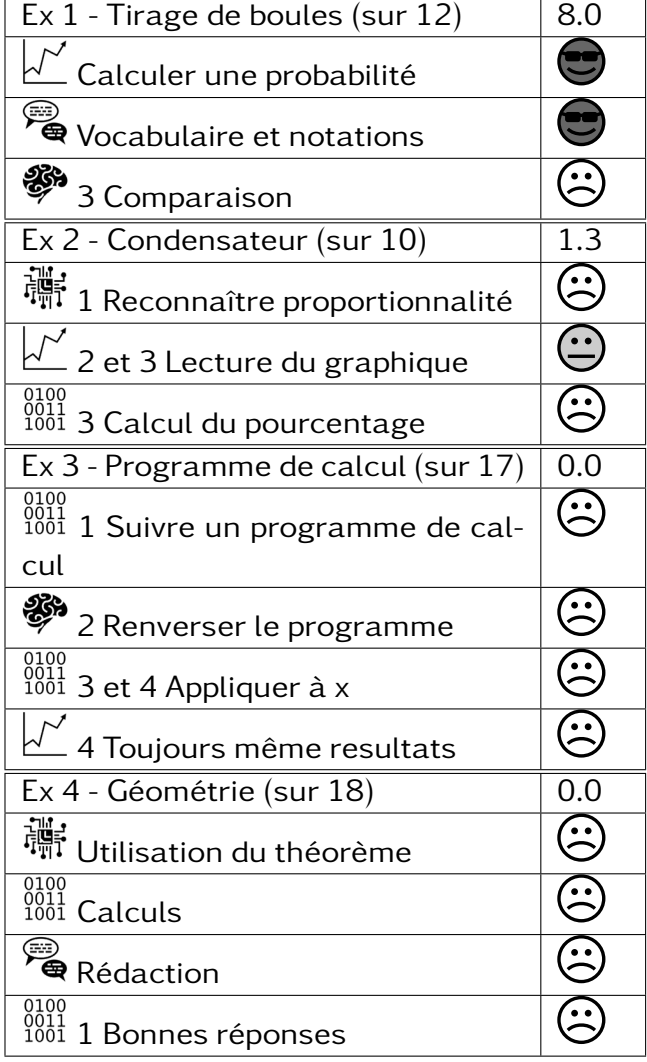

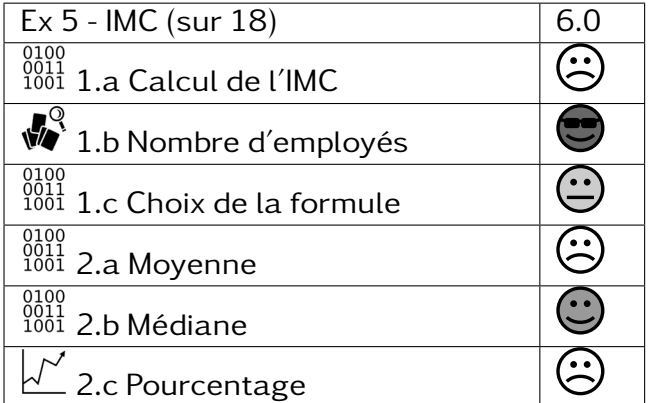

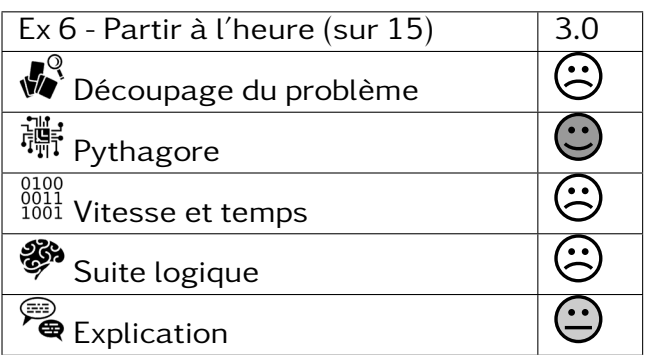

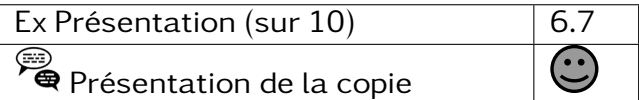

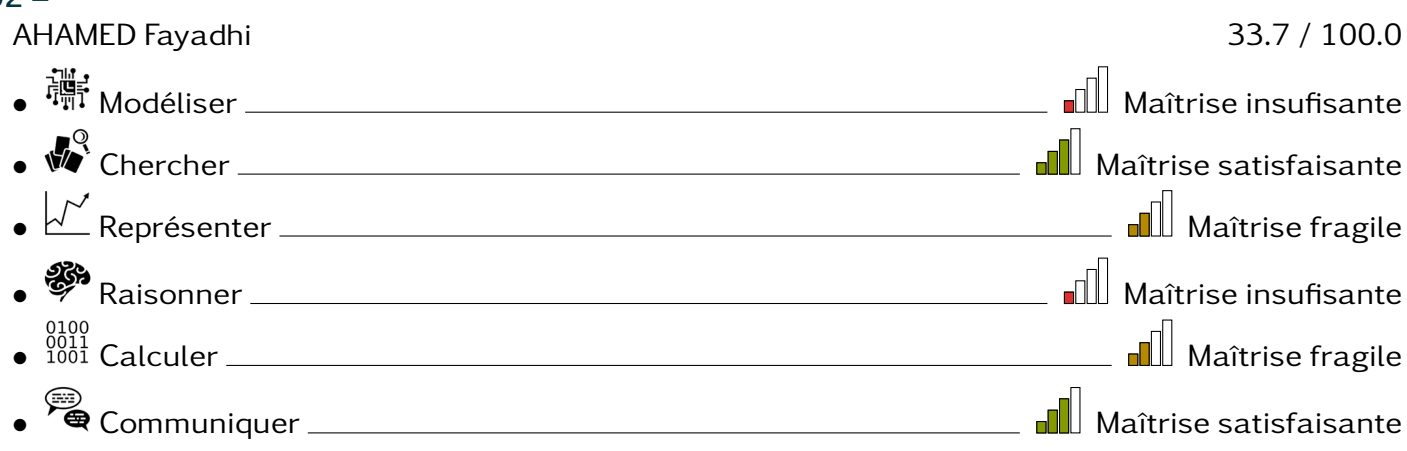

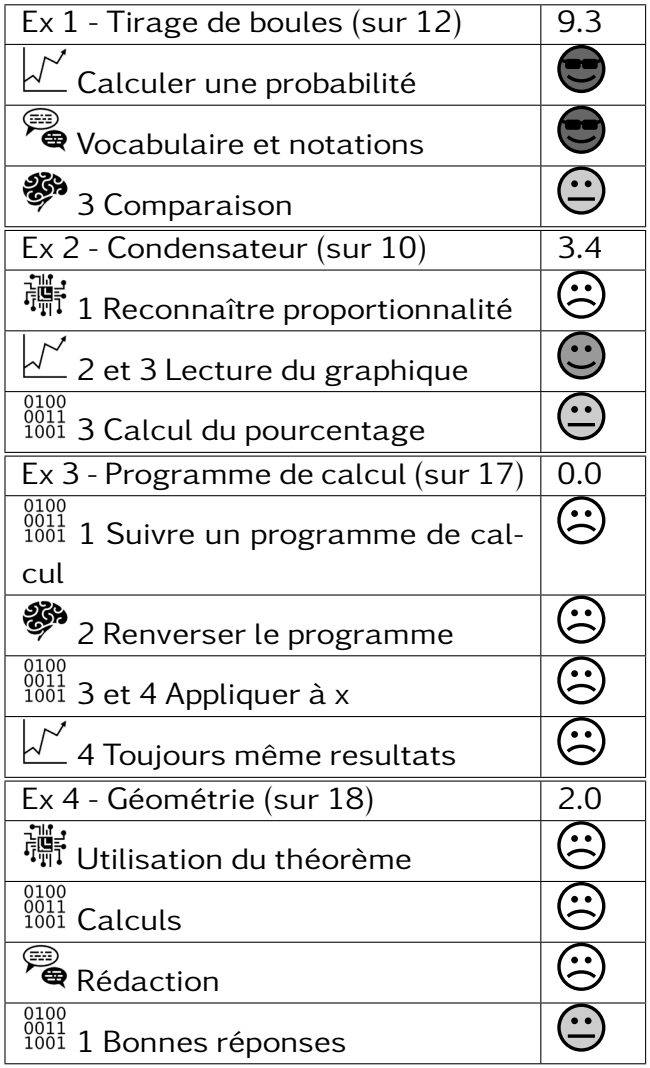

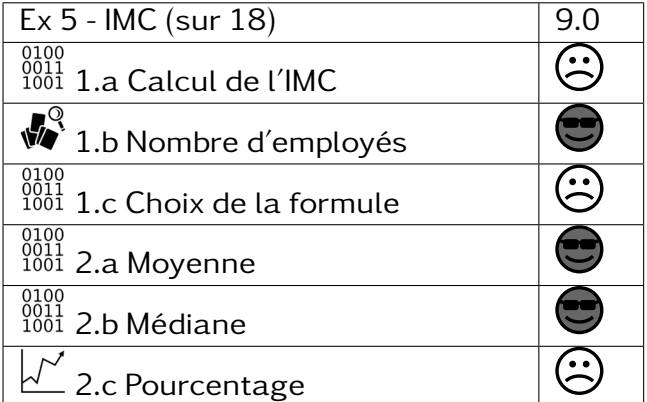

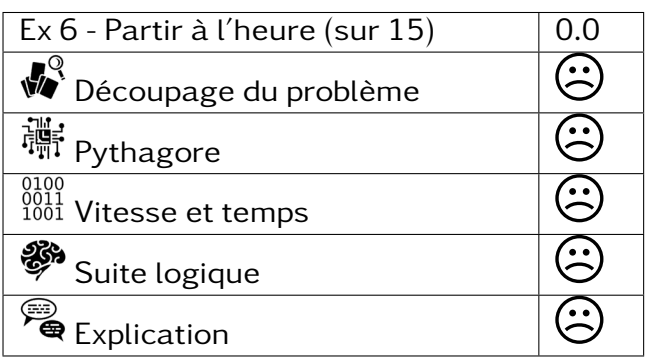

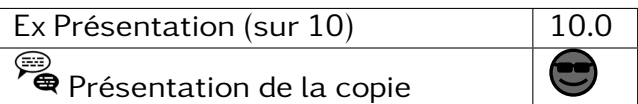

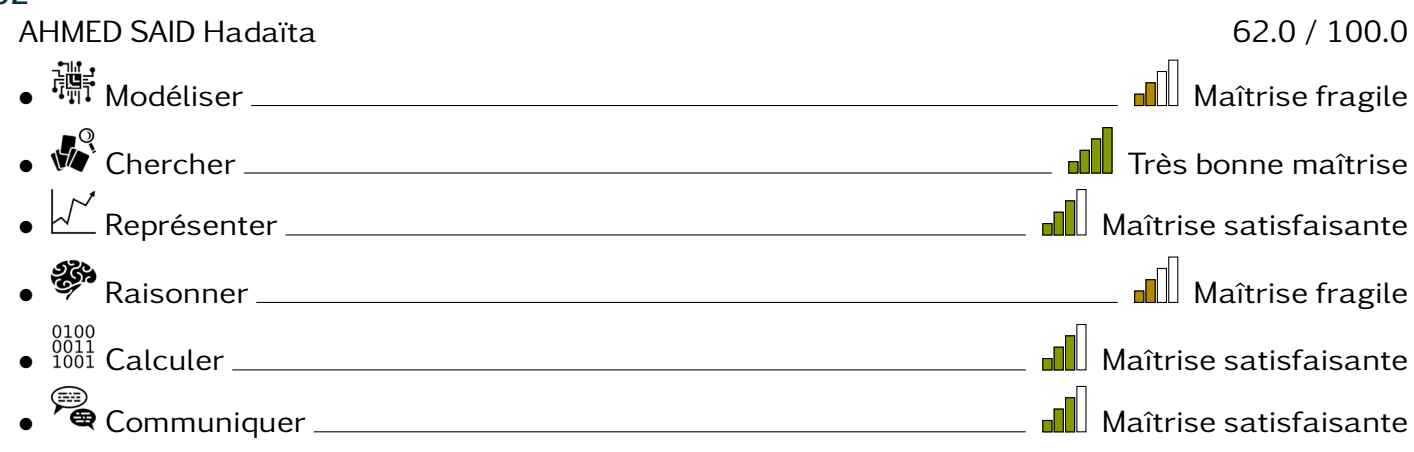

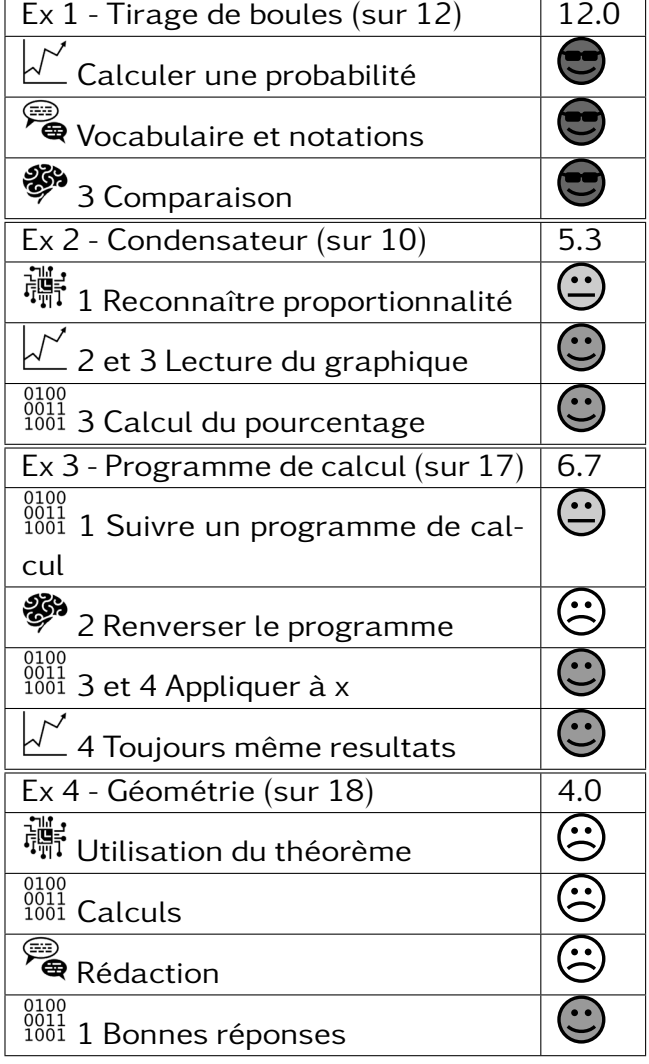

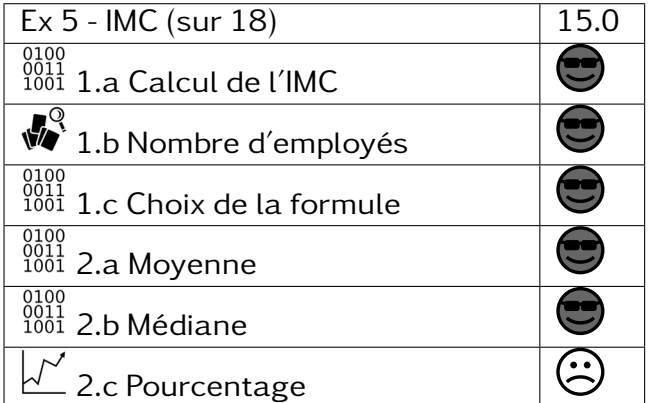

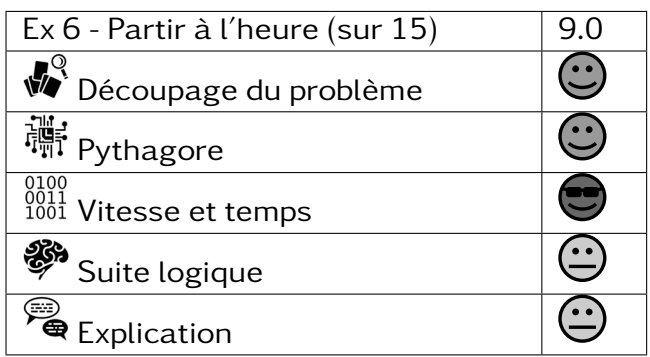

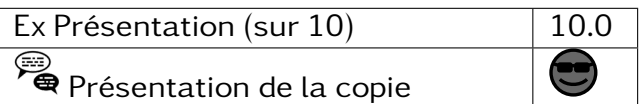

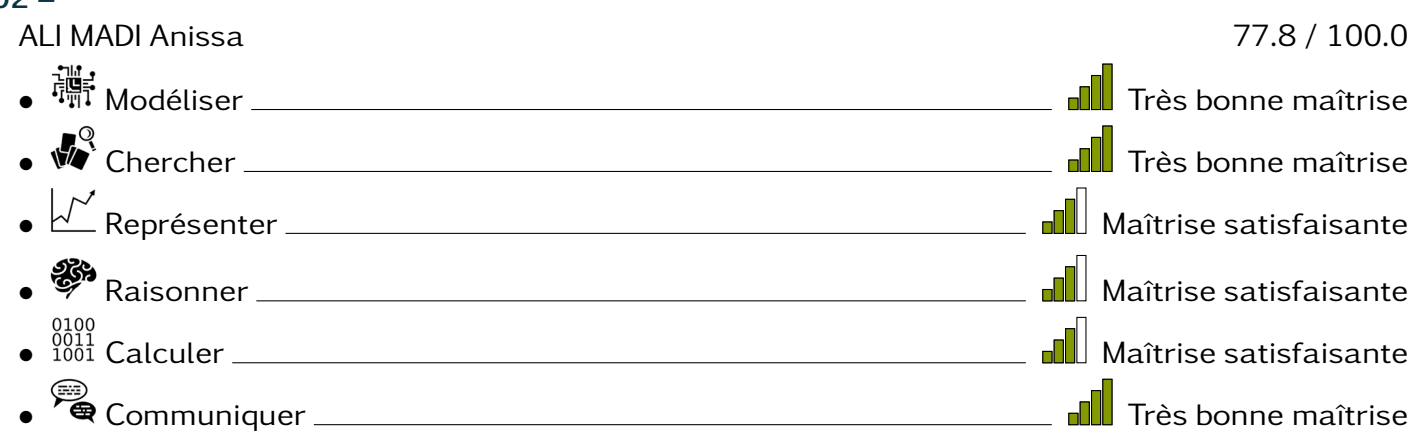

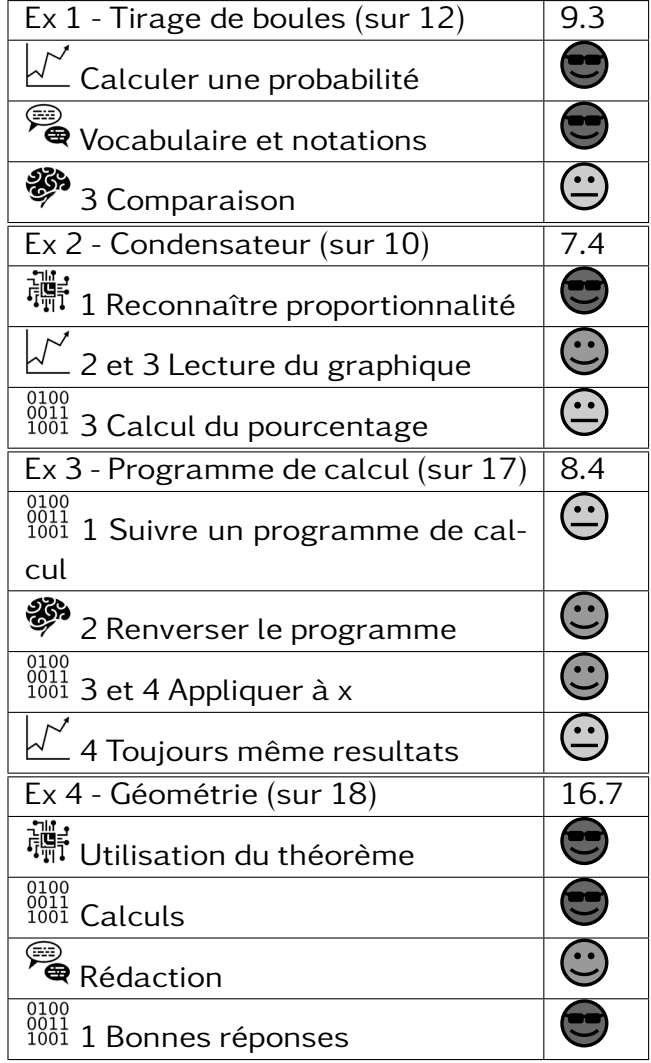

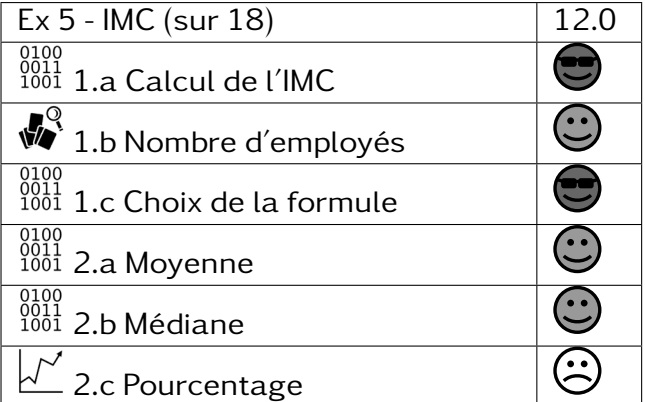

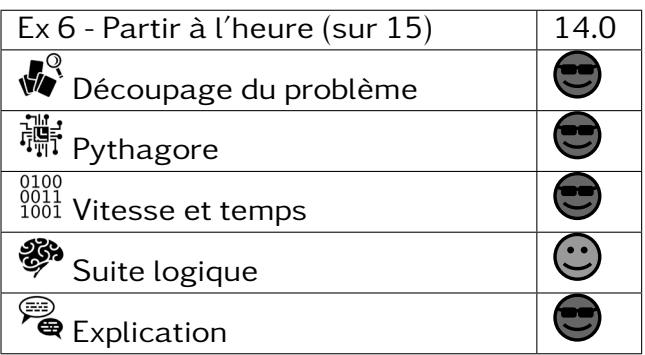

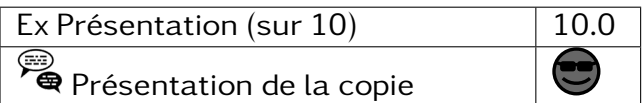

#### 302 –

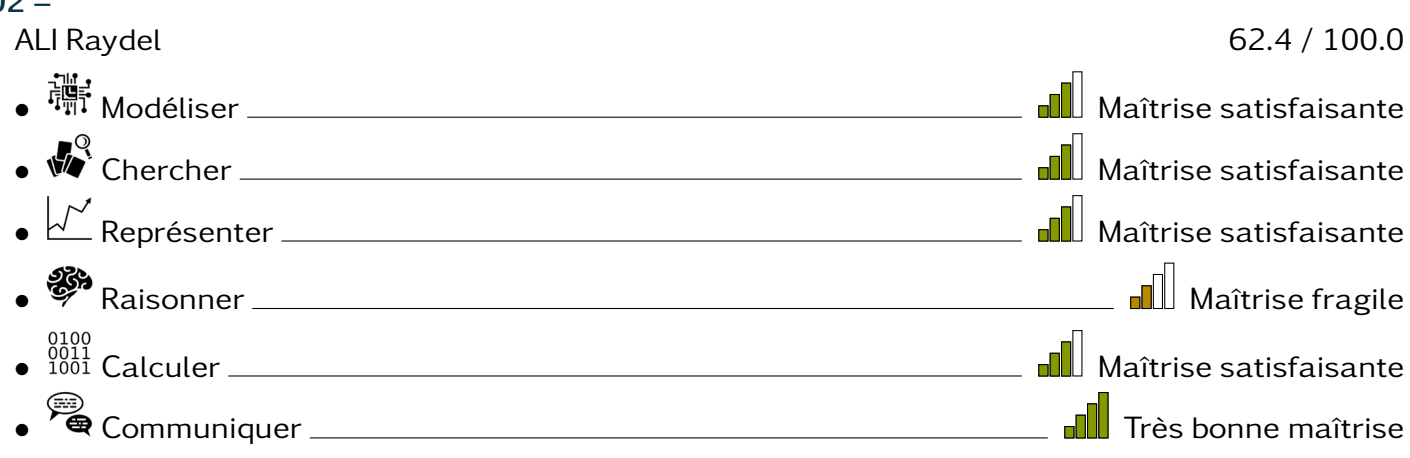

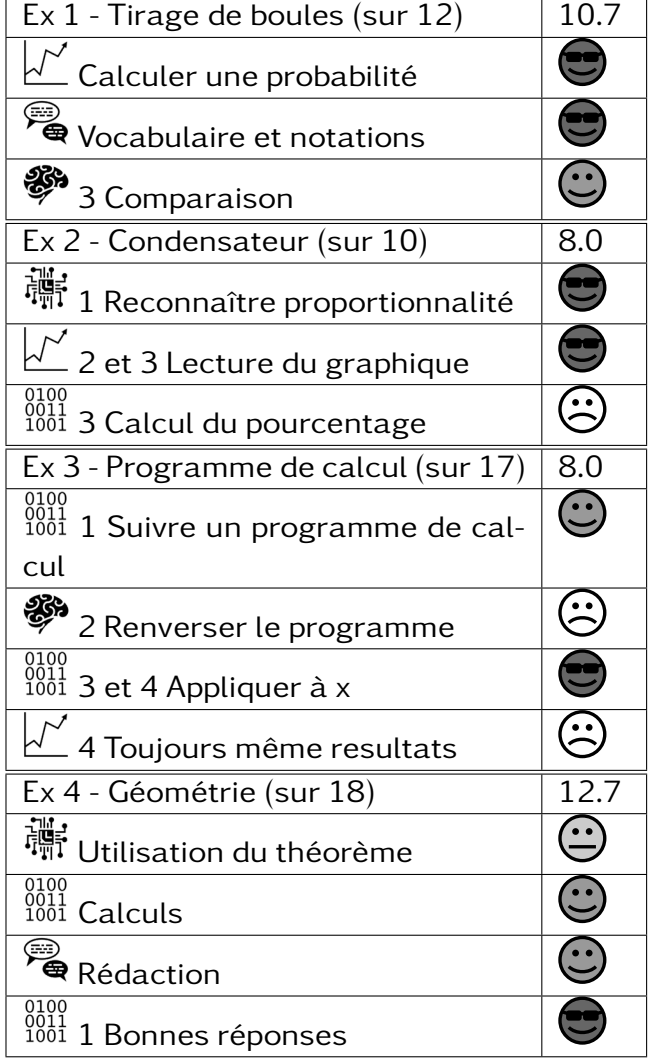

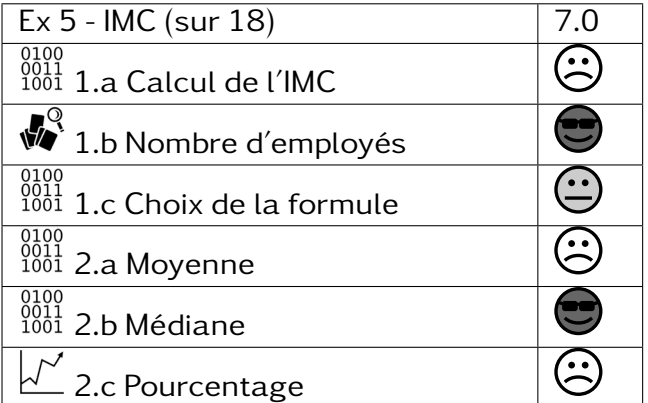

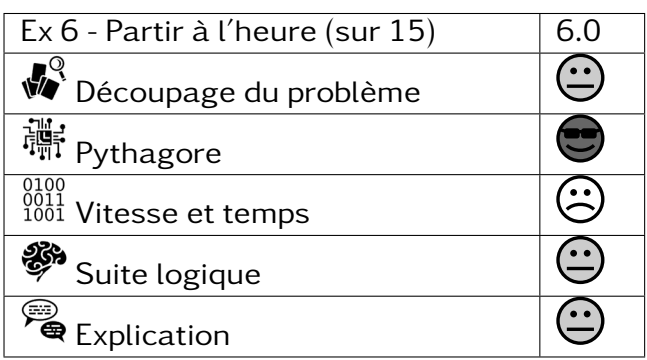

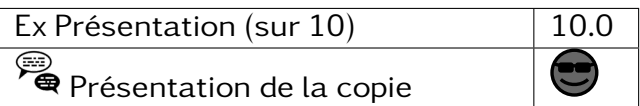

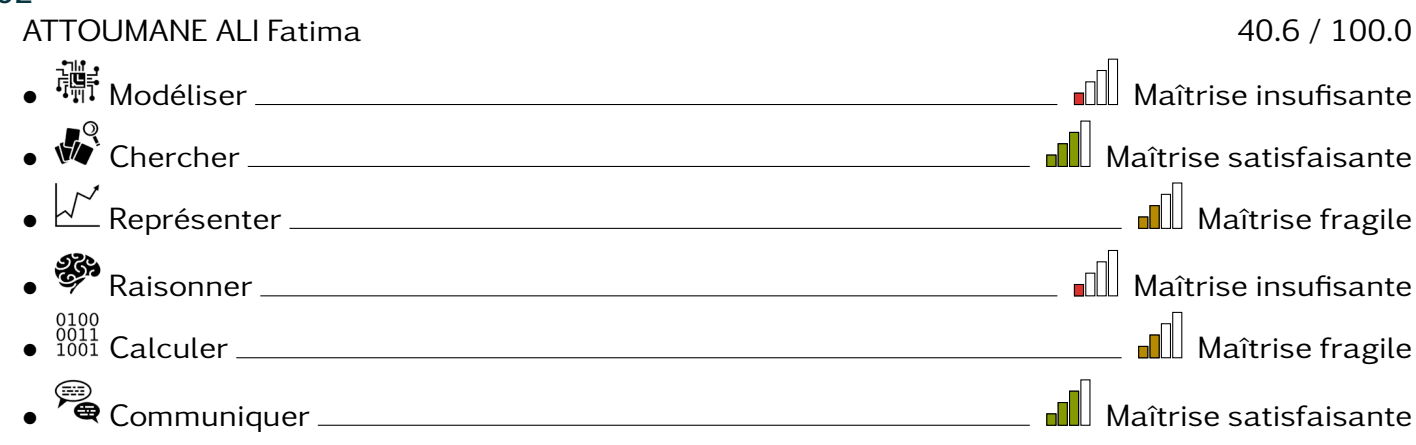

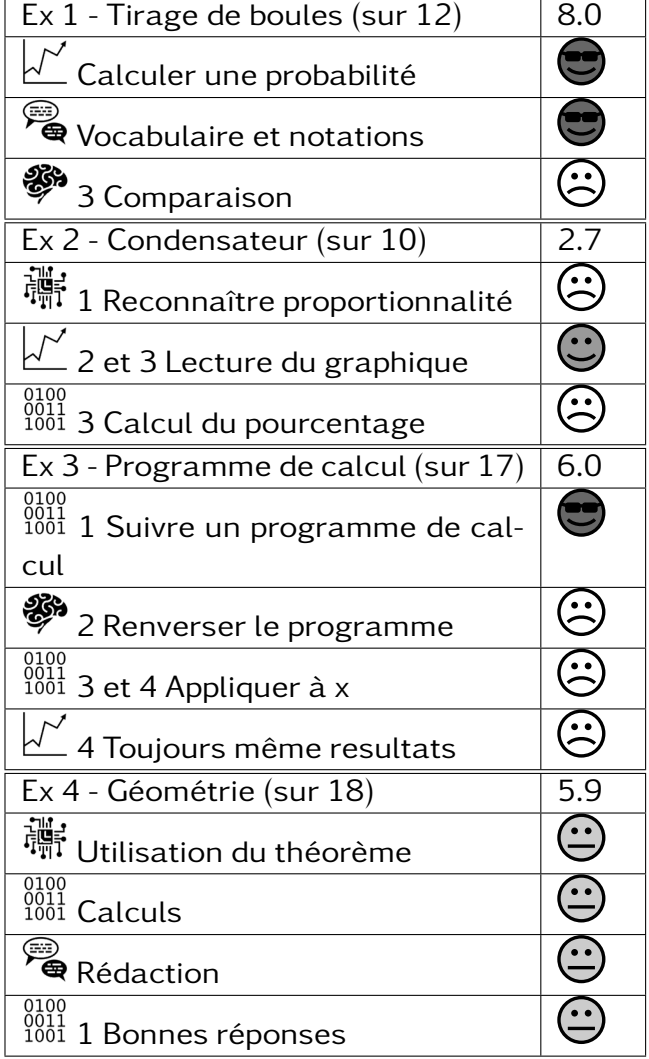

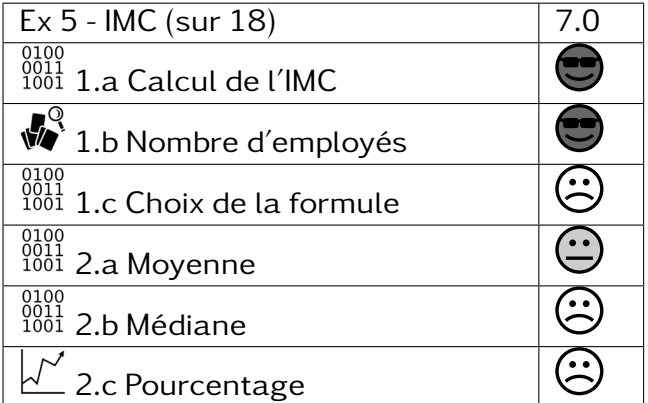

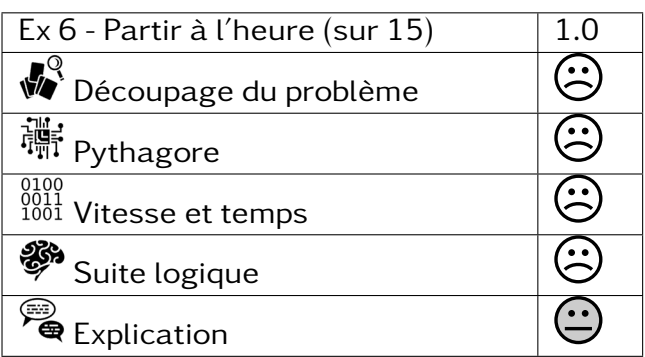

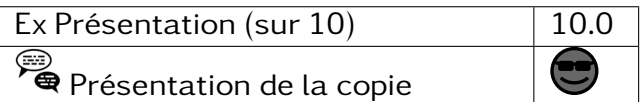

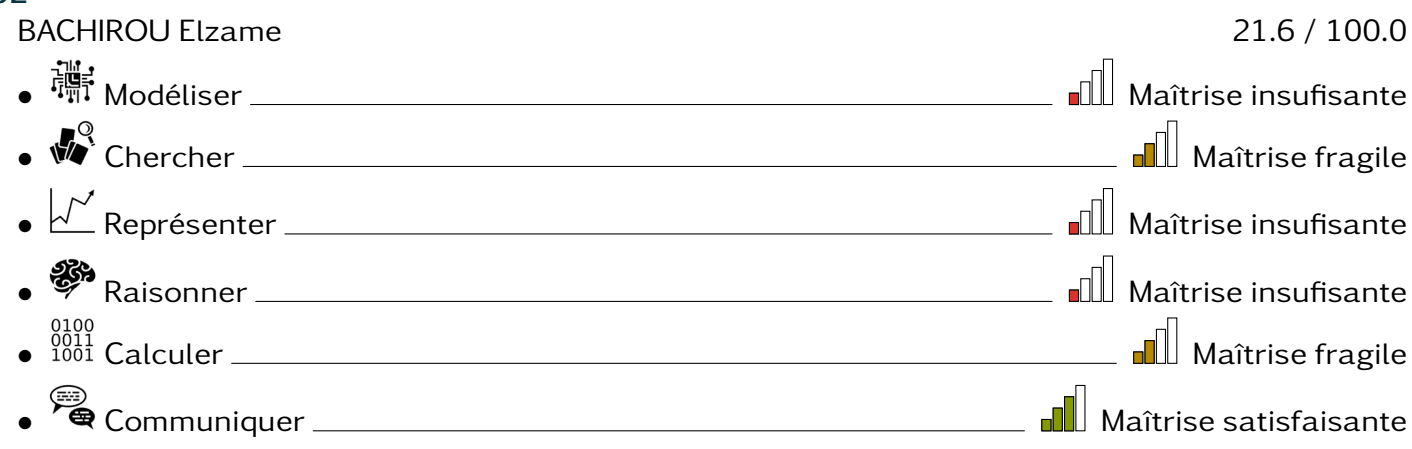

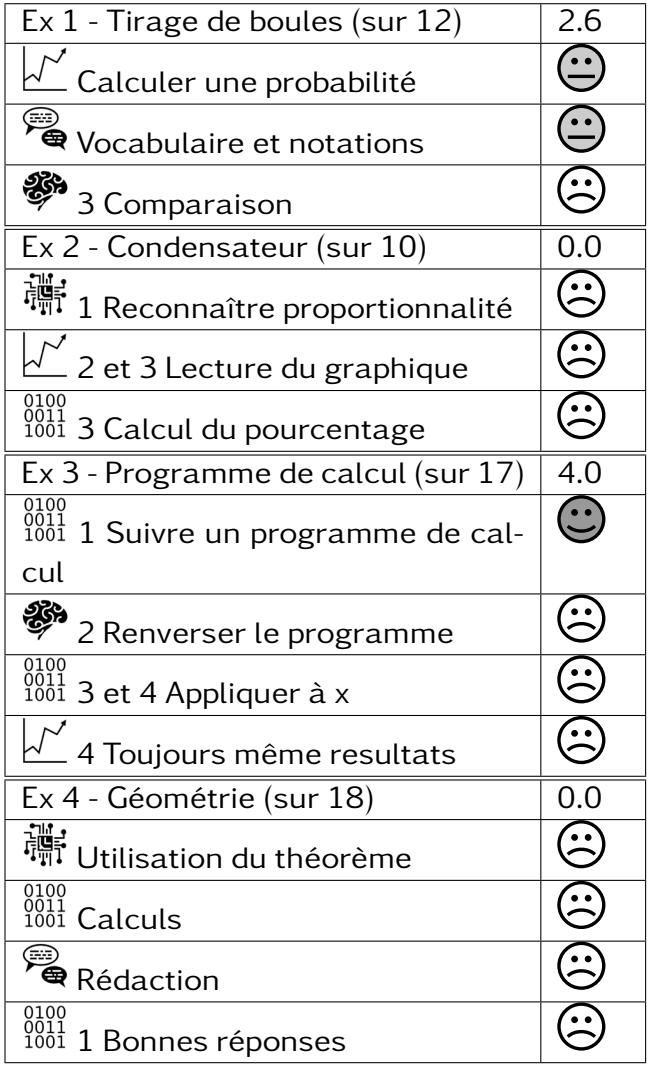

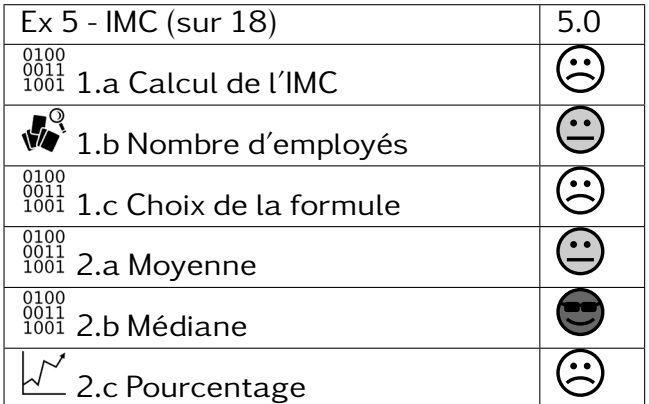

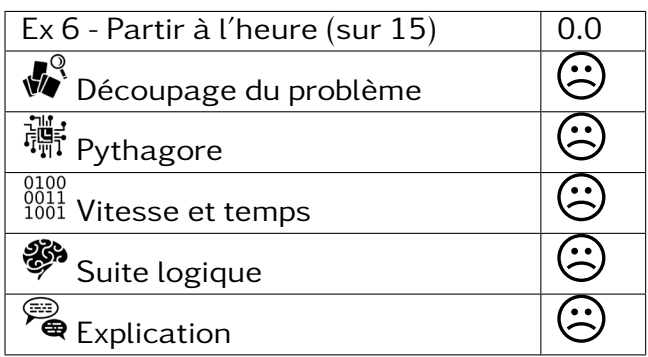

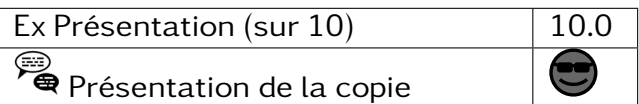

### $302 -$ BINALI Zalida 64.5 / 100.0 • Modéliser Maîtrise fragile • Chercher Maîtrise fragile • Représenter Maîtrise satisfaisante • Raisonner Maîtrise fragile • Calculer Maîtrise satisfaisante • Communiquer Très bonne maîtrise

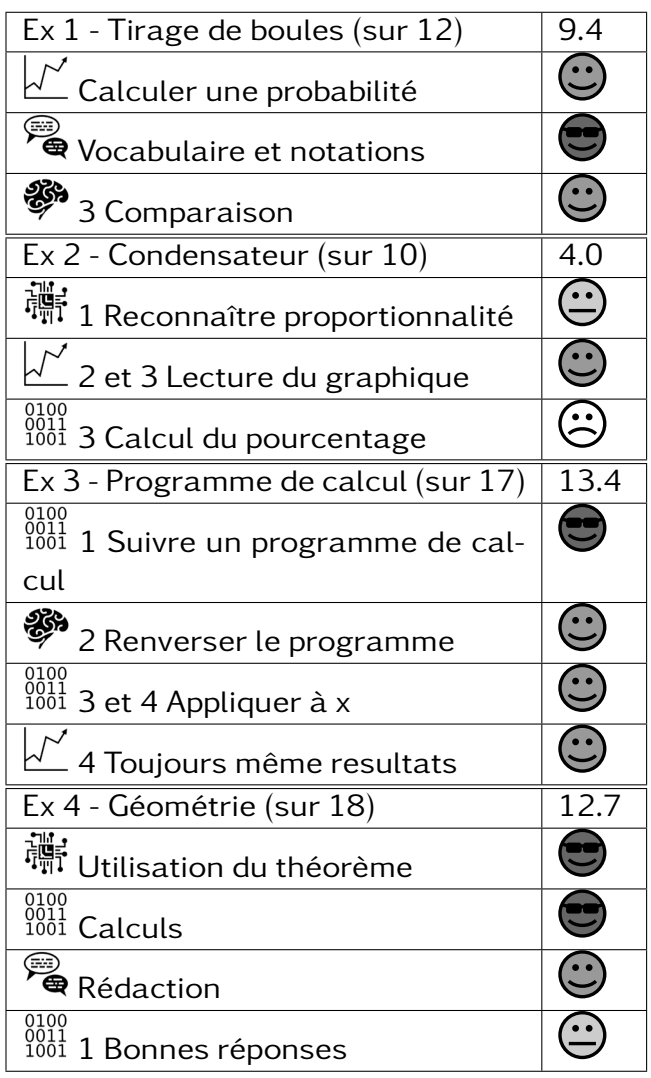

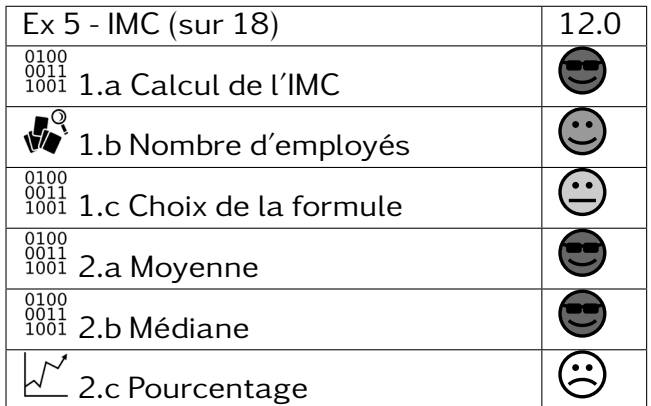

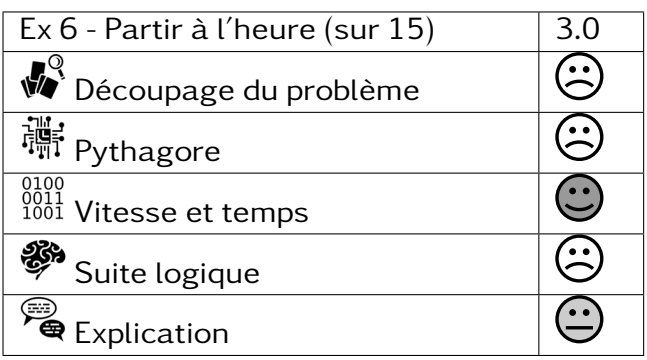

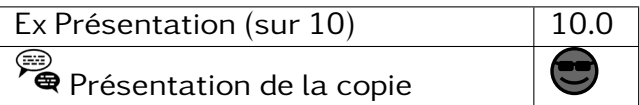

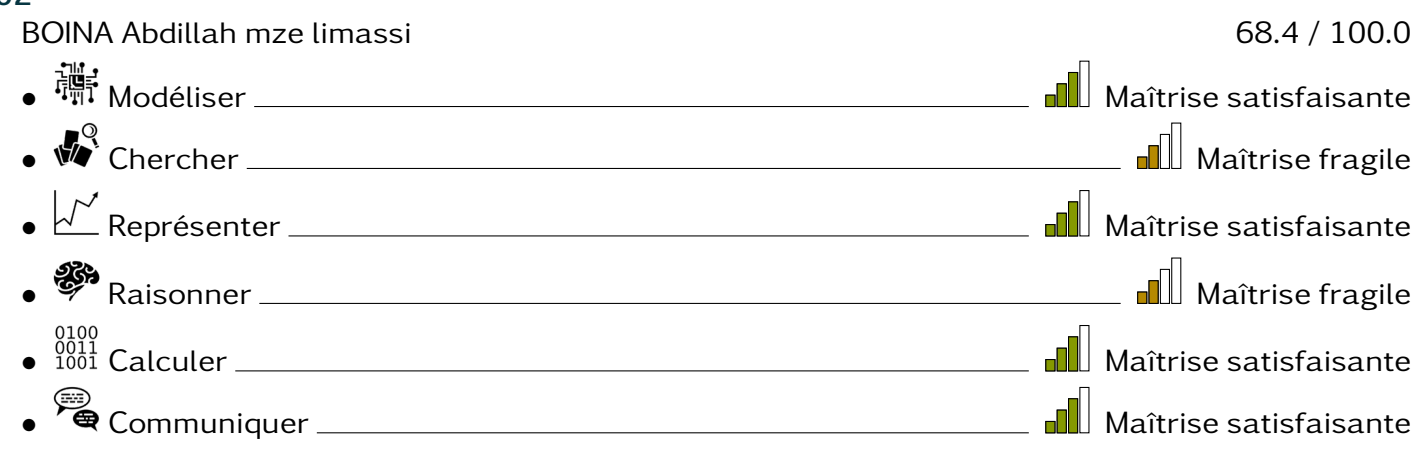

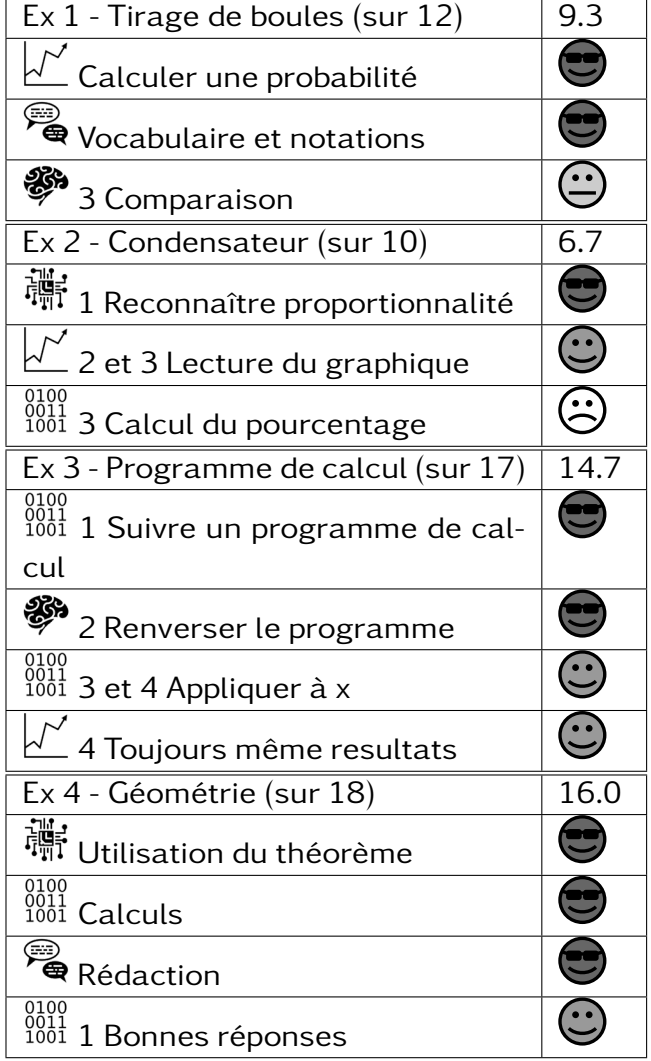

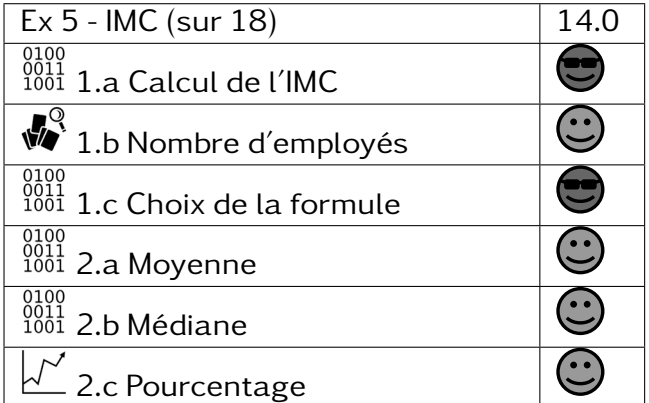

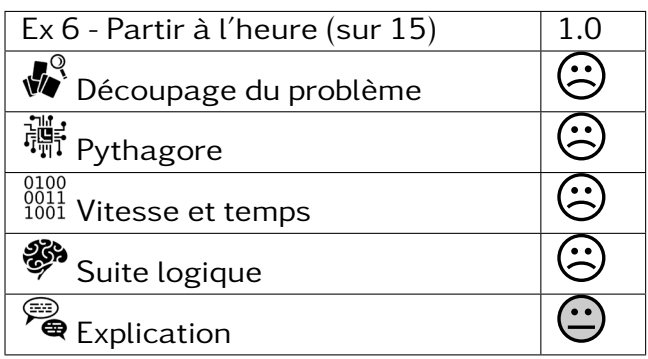

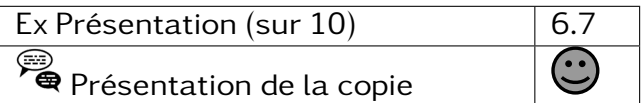

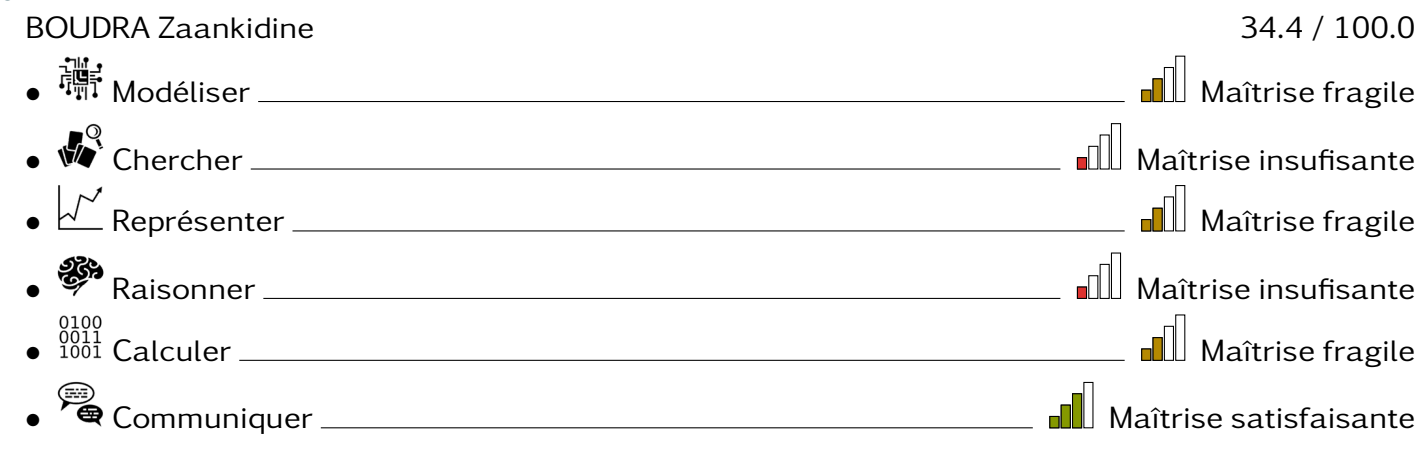

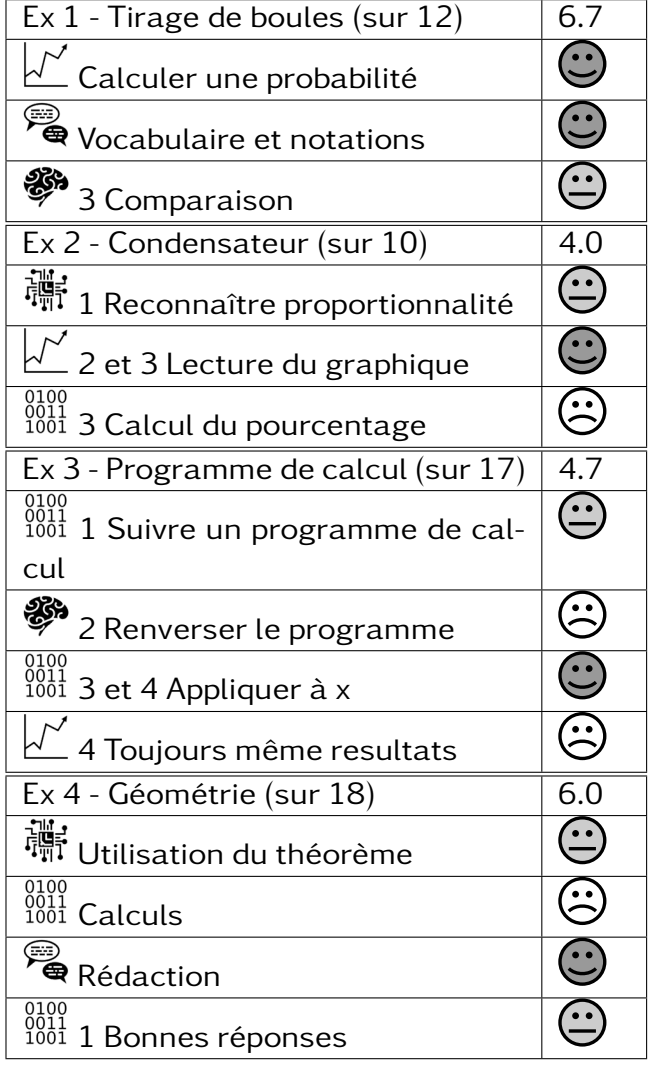

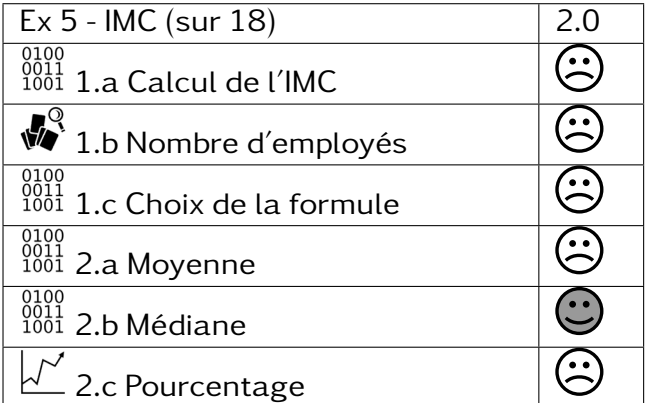

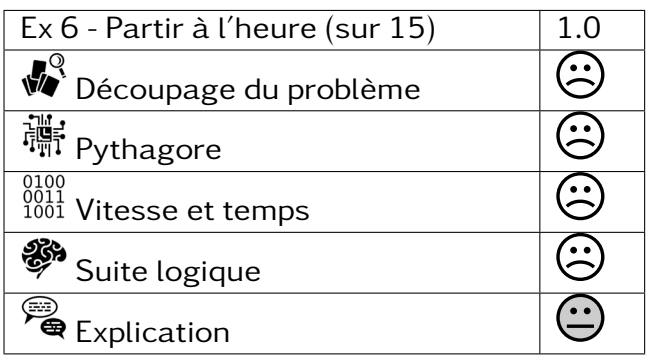

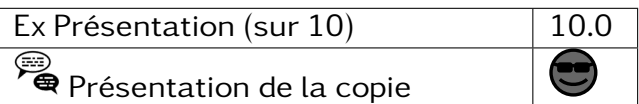

#### $302 -$

BOURA Kayssoiria 44.0 / 100.0 • Modéliser Maîtrise fragile • WChercher **Machines** Chercher **Machines** Schercher **Machines** Machines Satisfaisante • Représenter Maîtrise fragile • <sup>88</sup> Raisonner <u>Mañtrise insufisante</u> • Calculer Maîtrise fragile • Communiquer Maîtrise satisfaisante

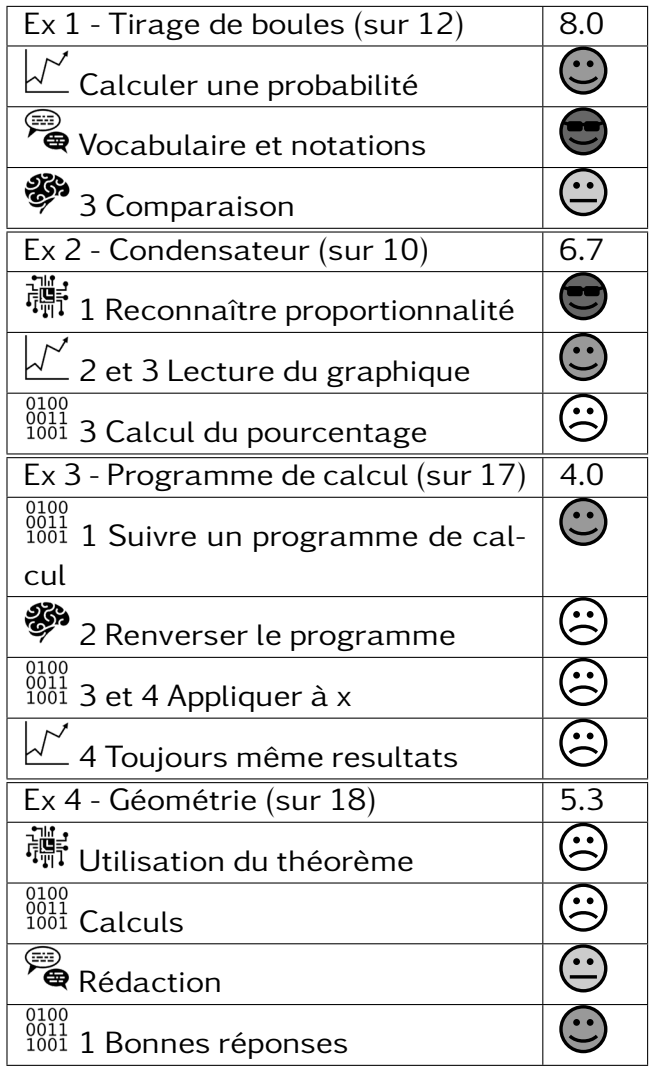

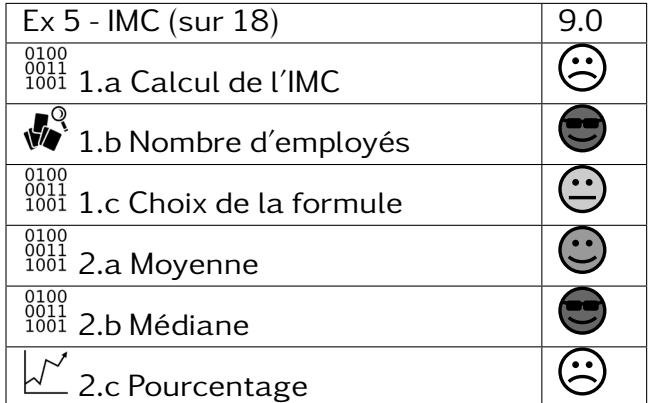

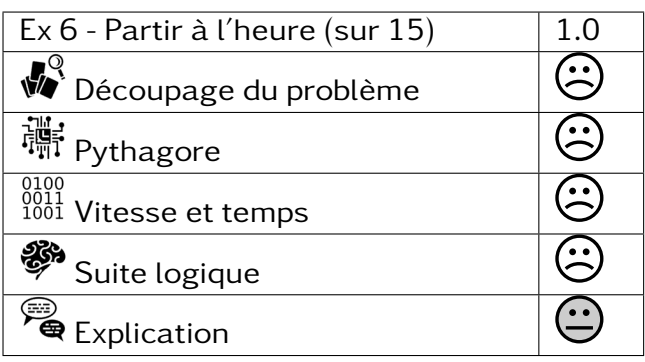

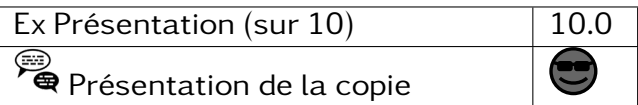

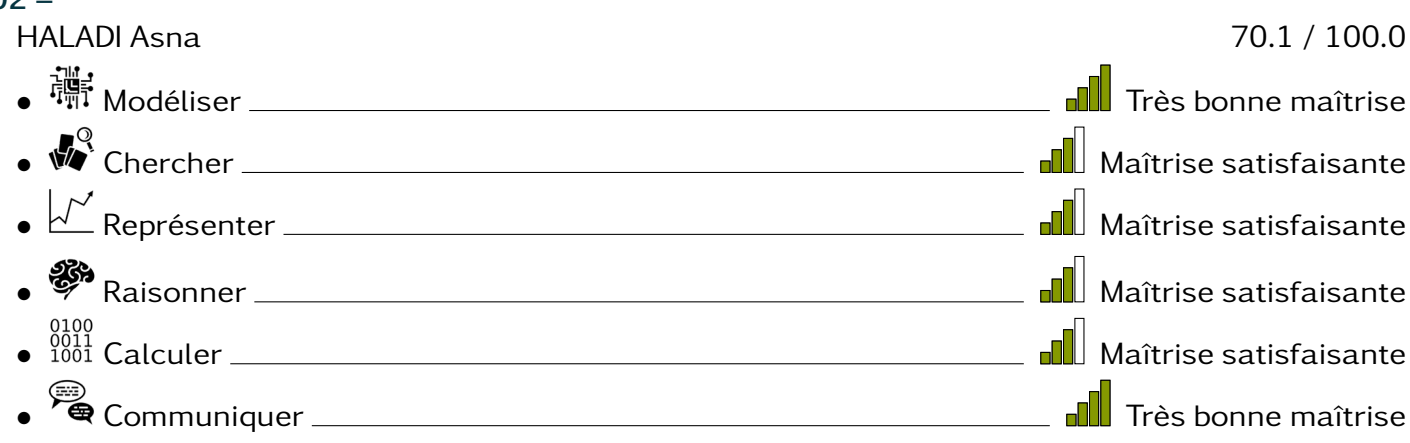

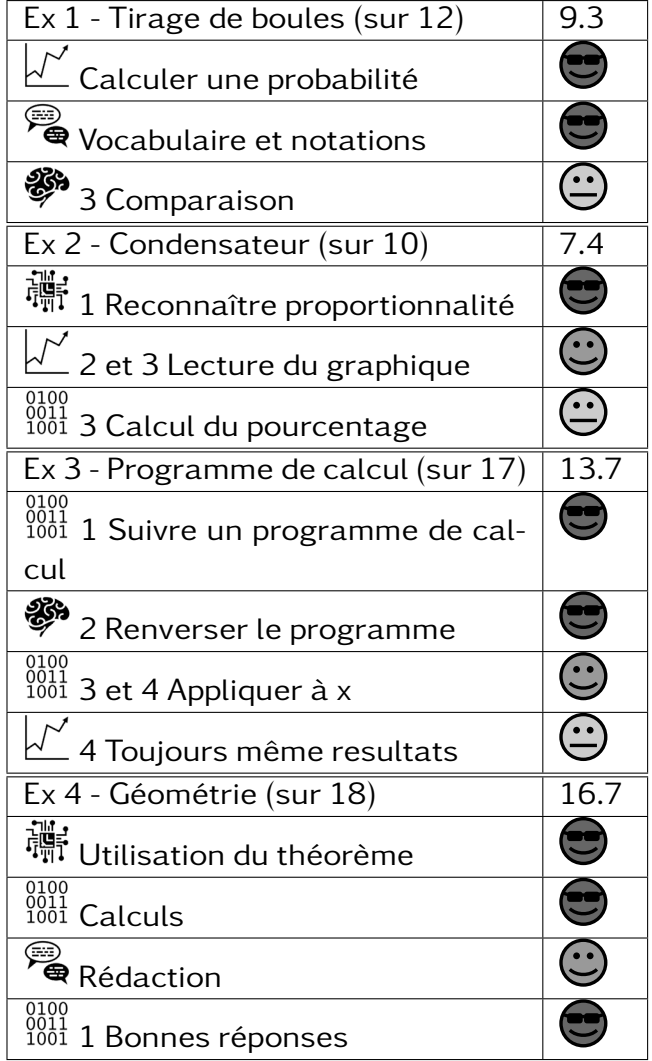

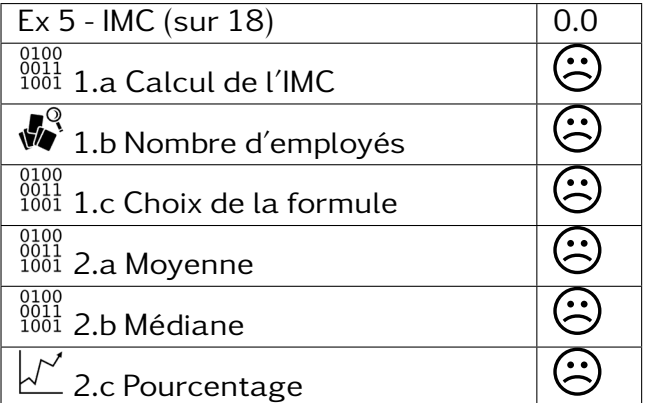

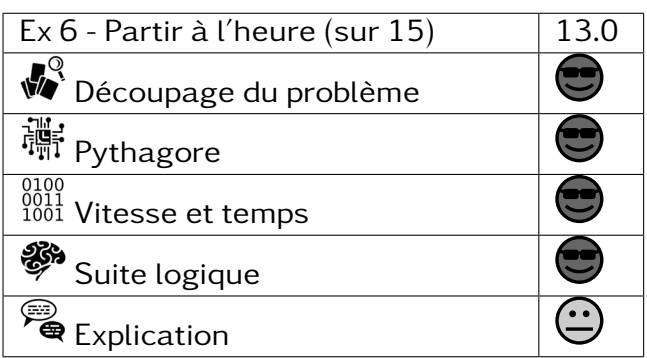

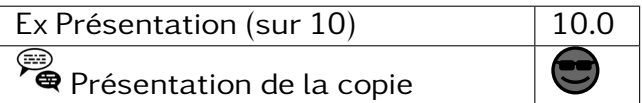

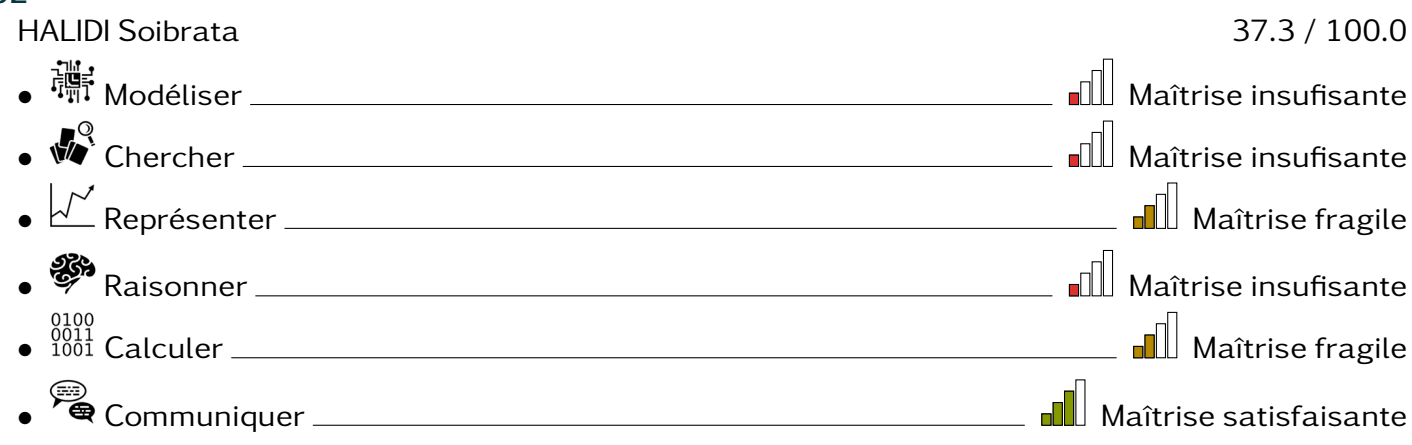

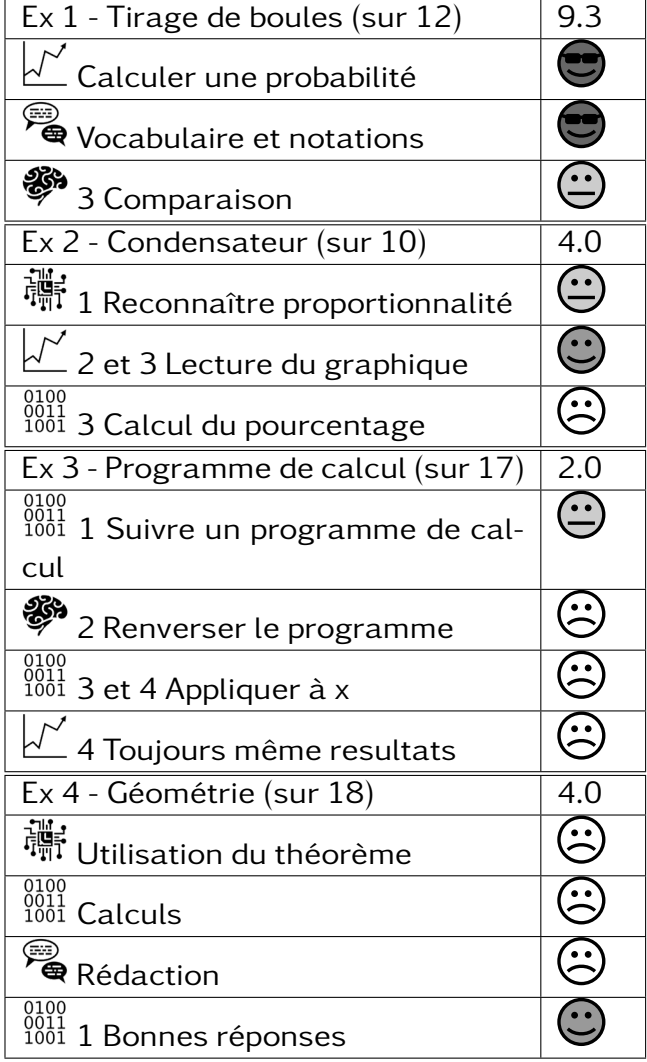

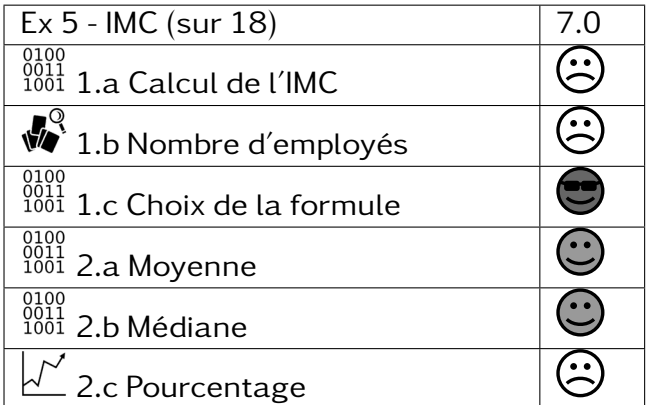

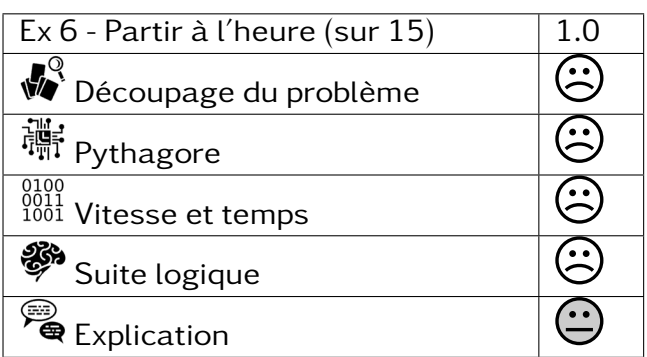

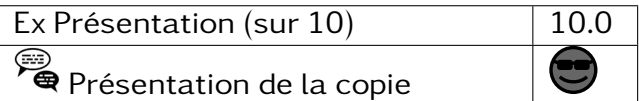

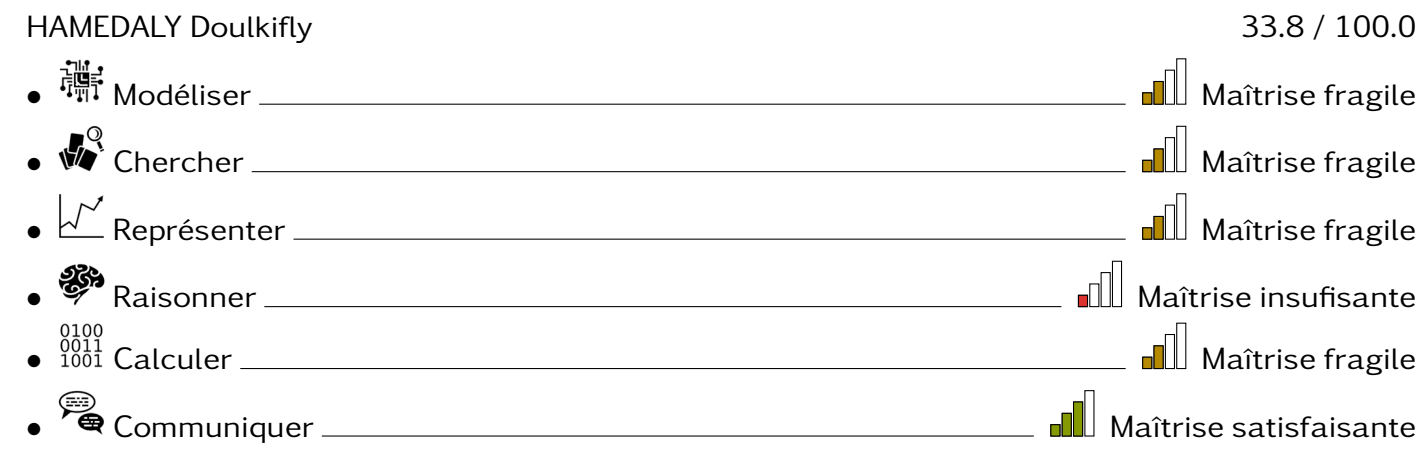

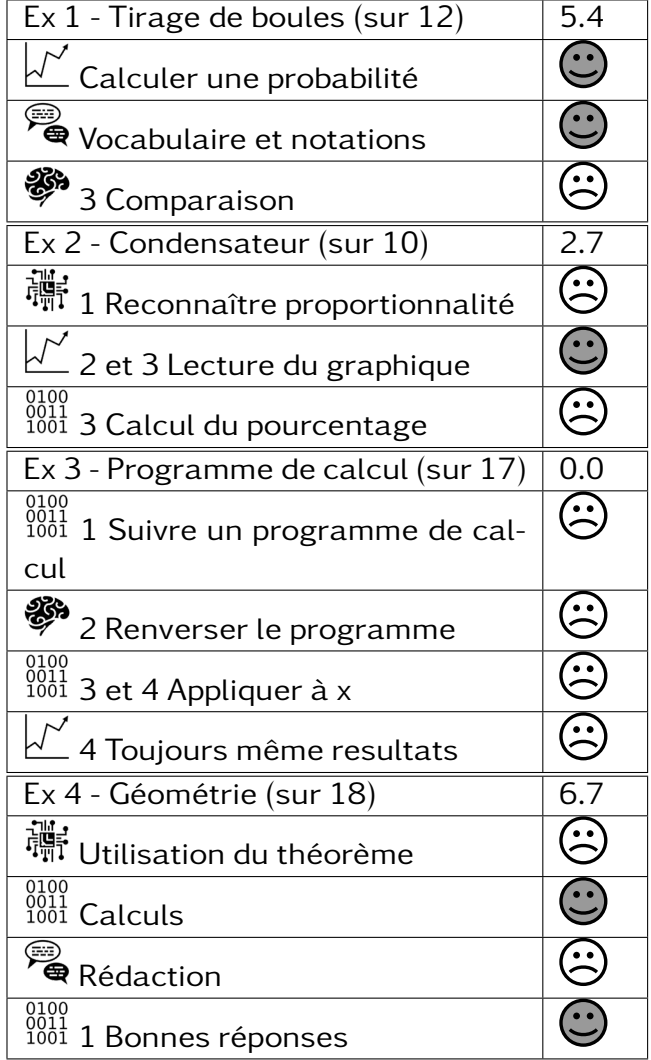

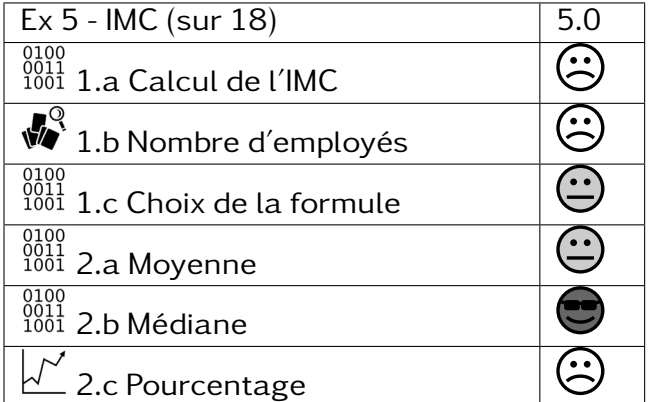

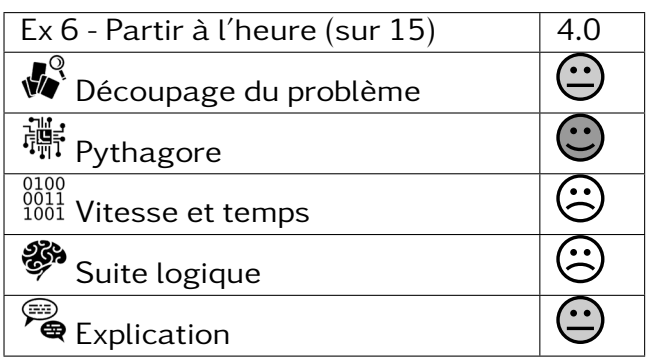

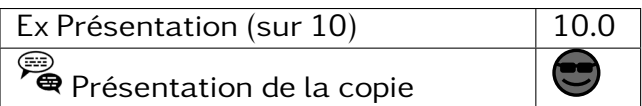

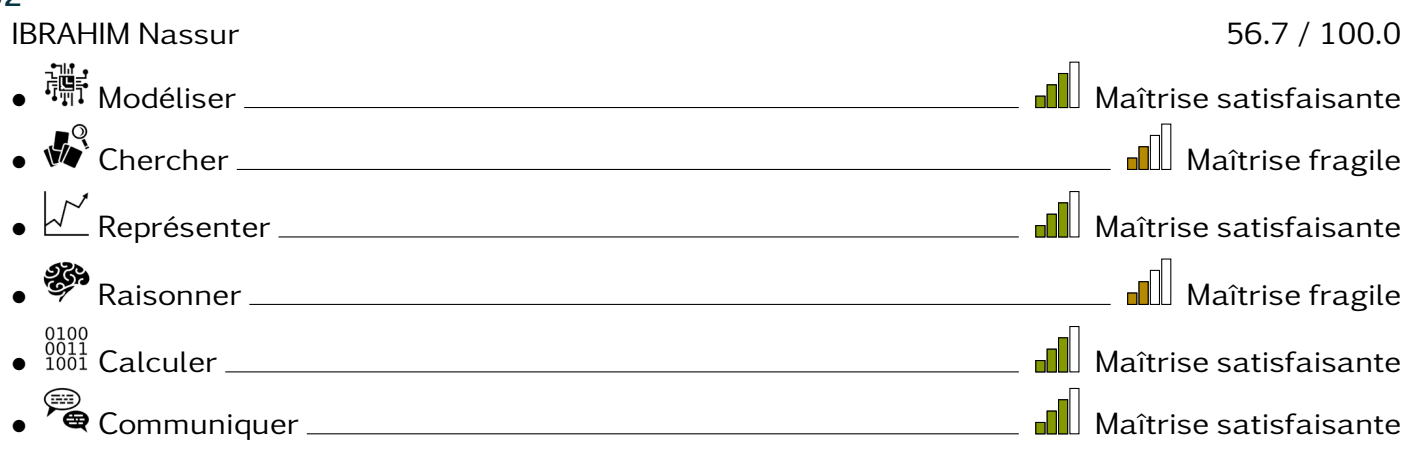

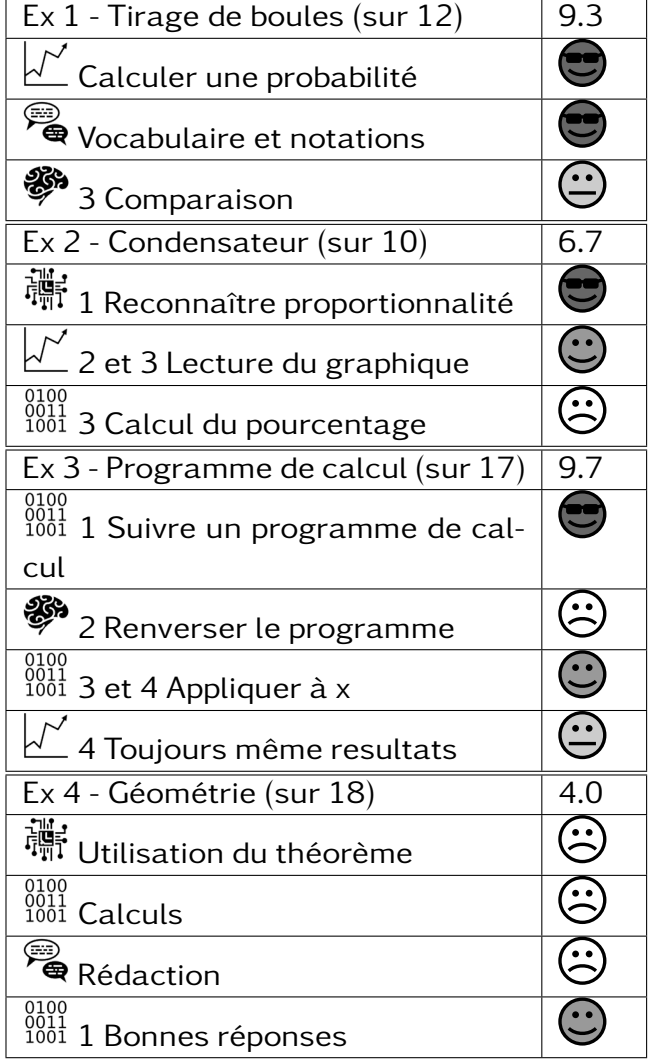

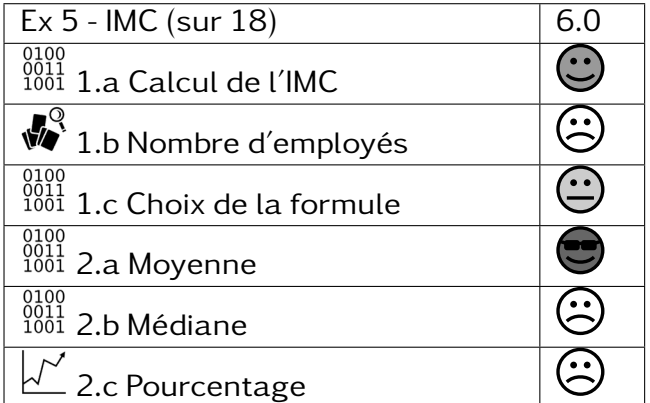

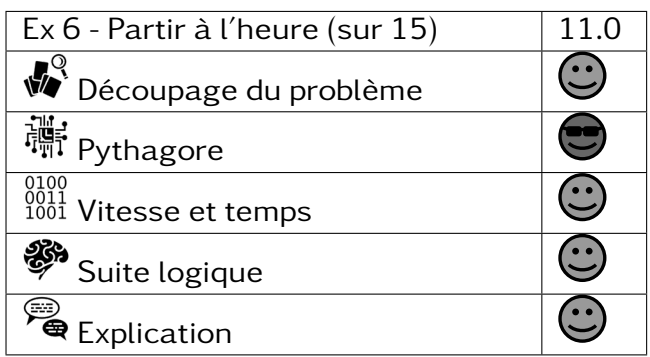

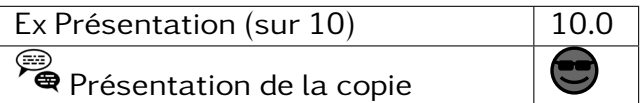

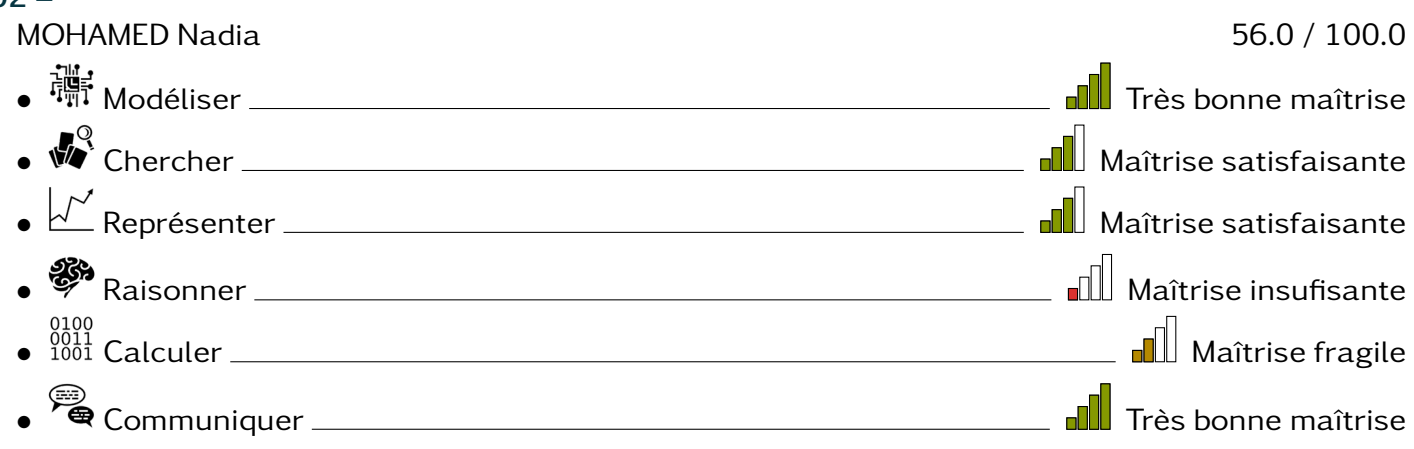

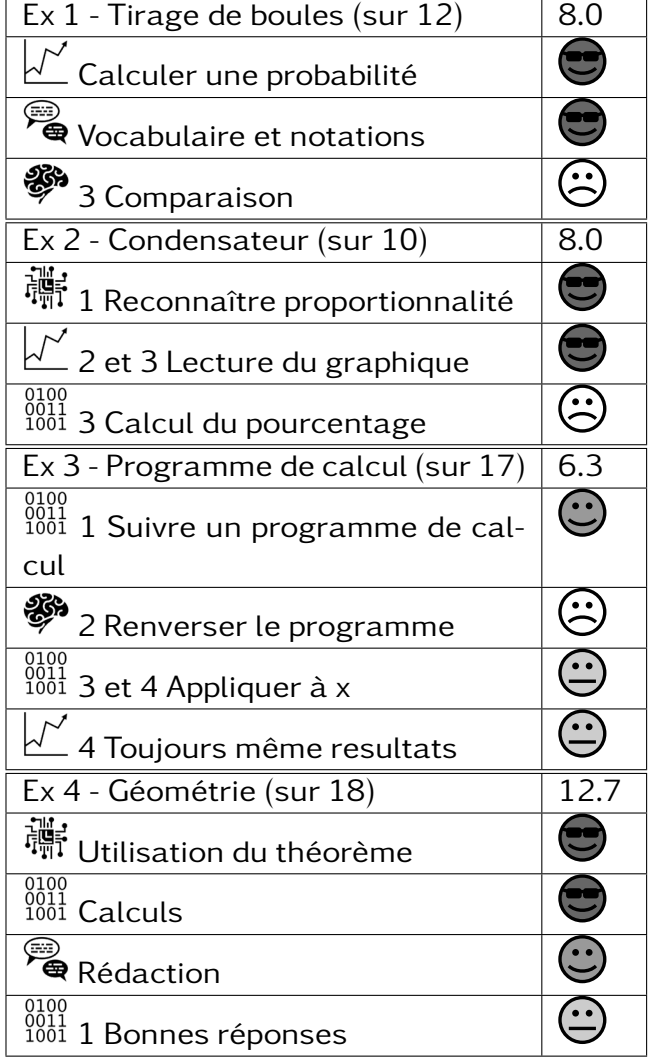

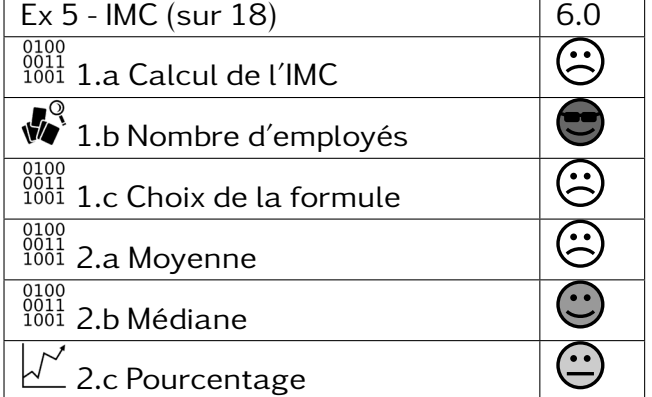

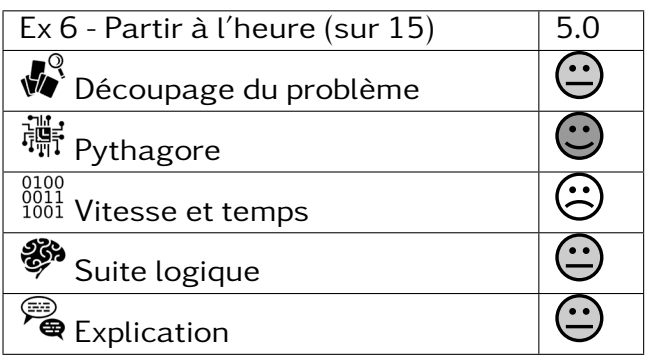

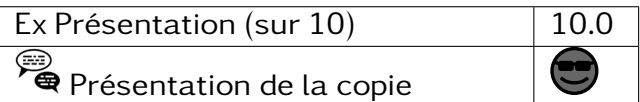

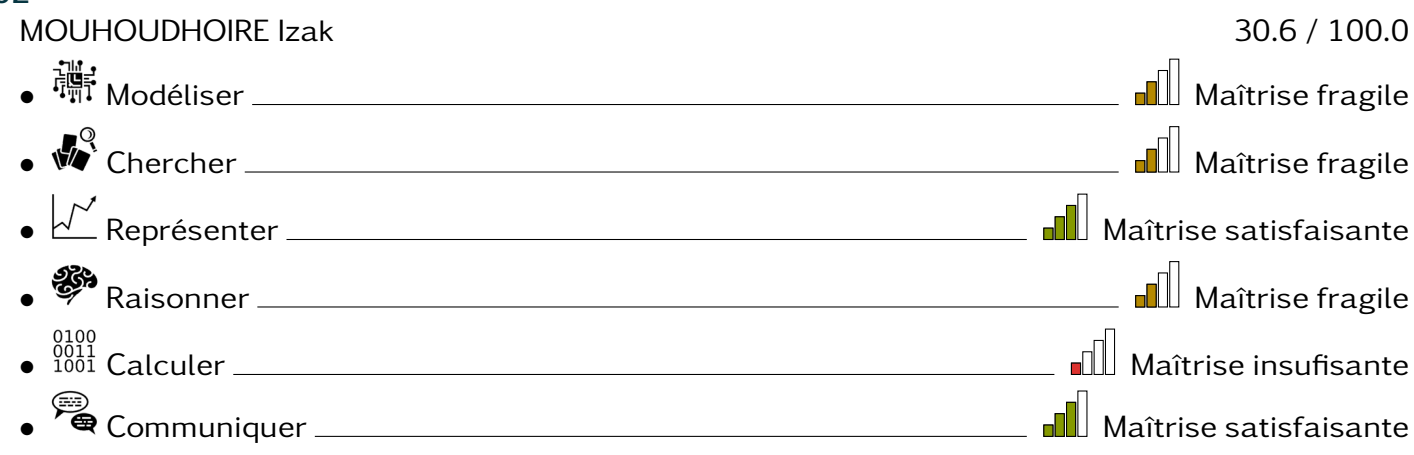

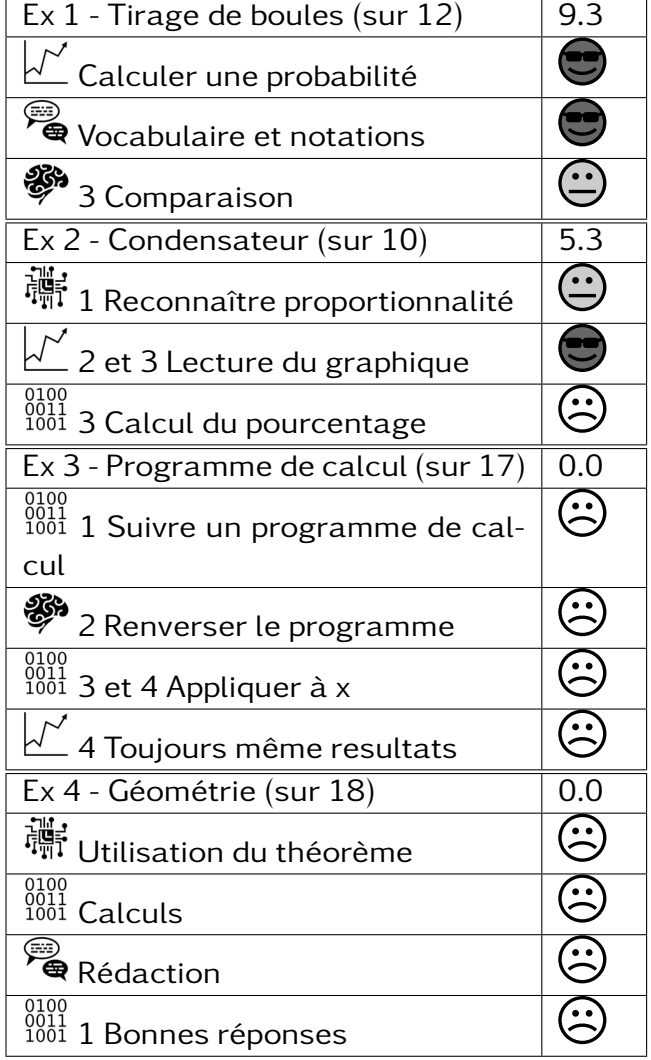

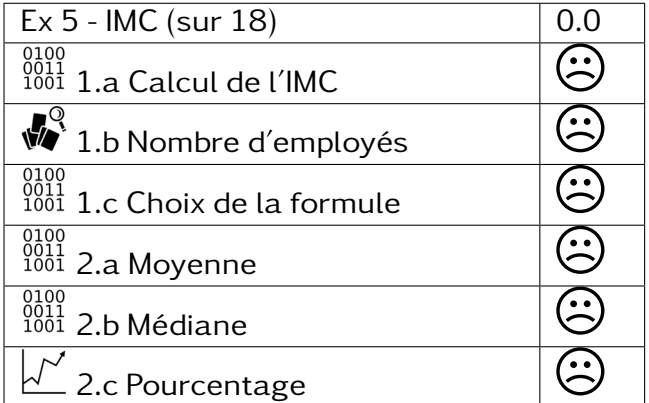

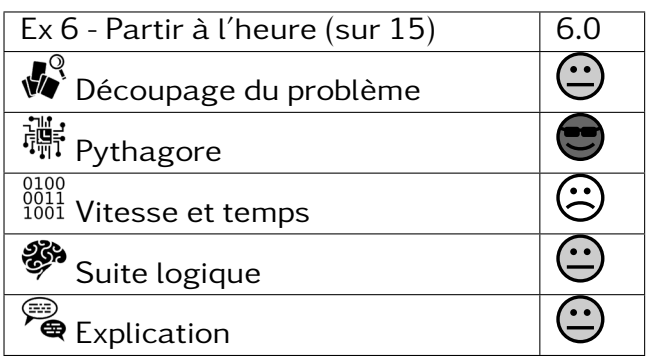

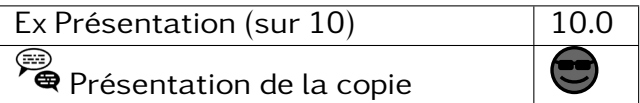

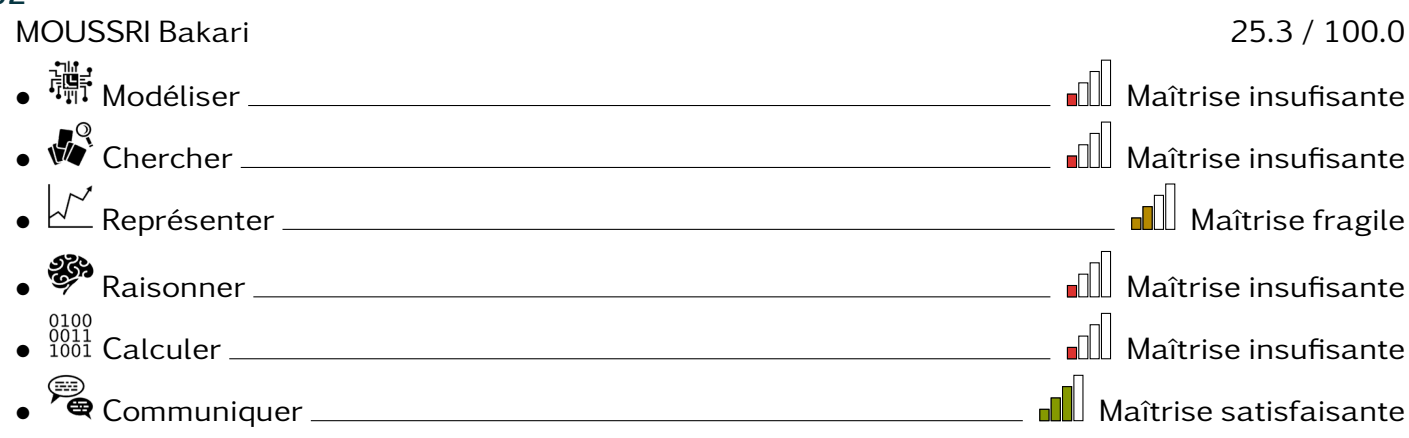

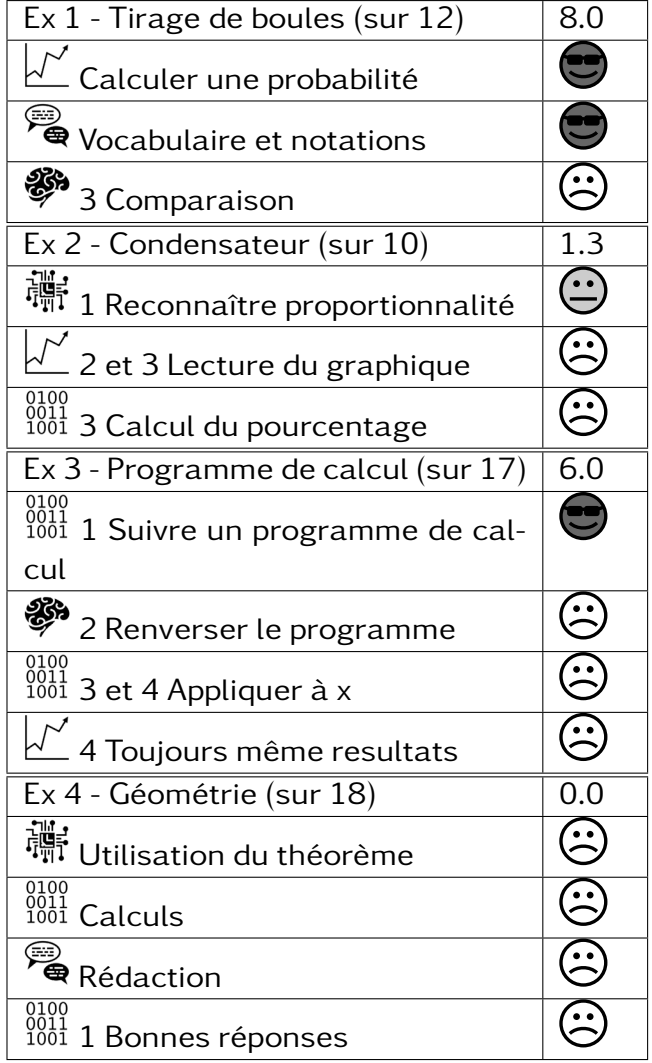

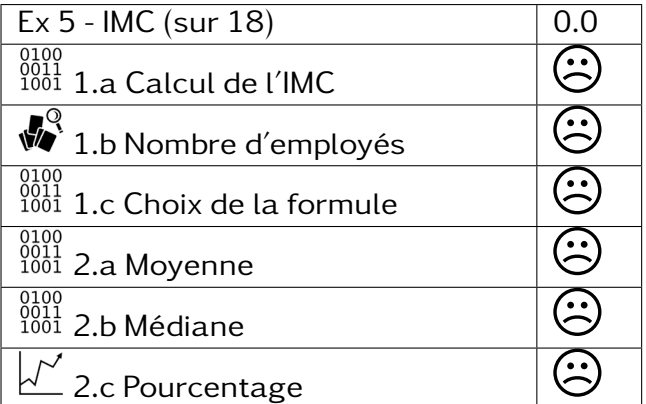

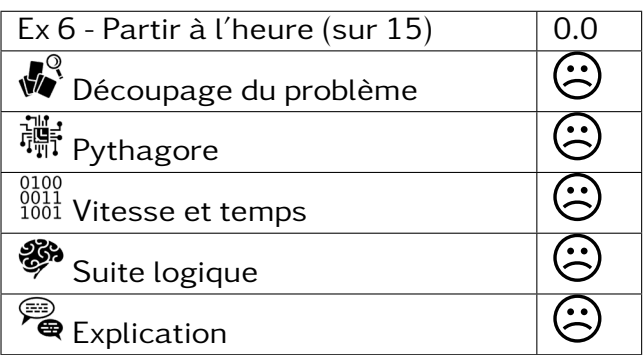

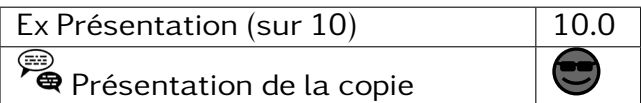

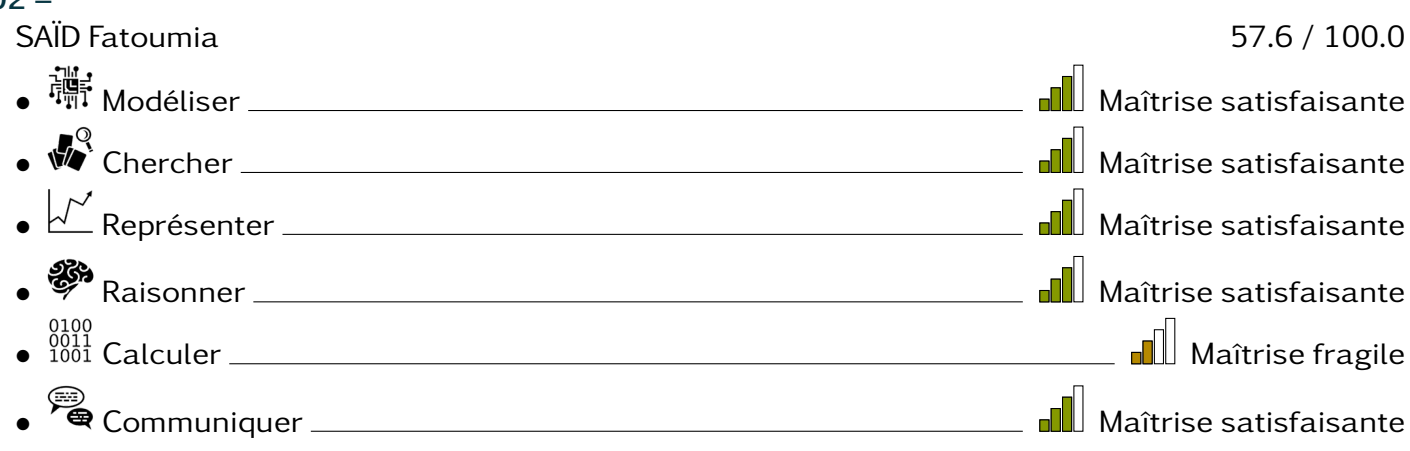

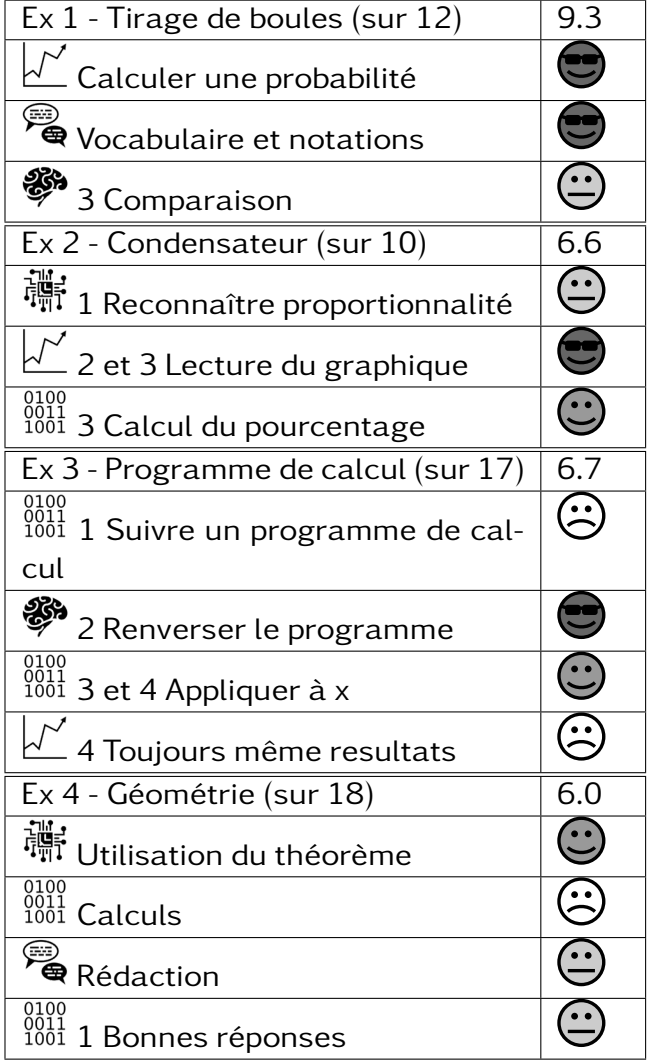

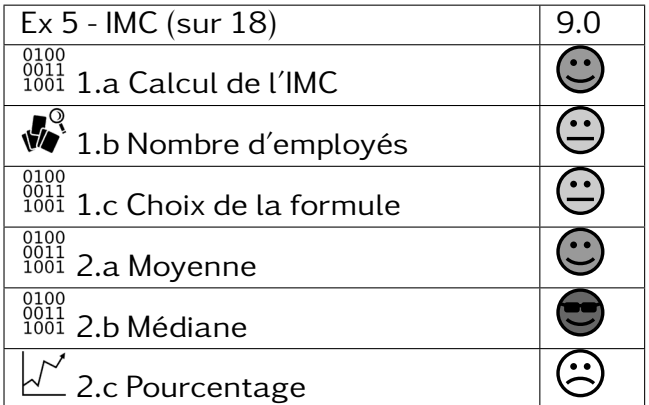

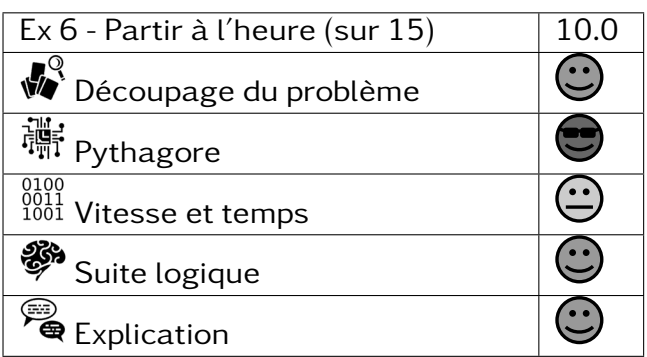

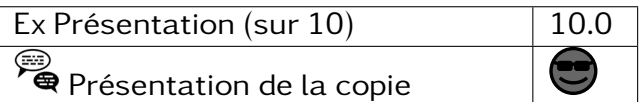

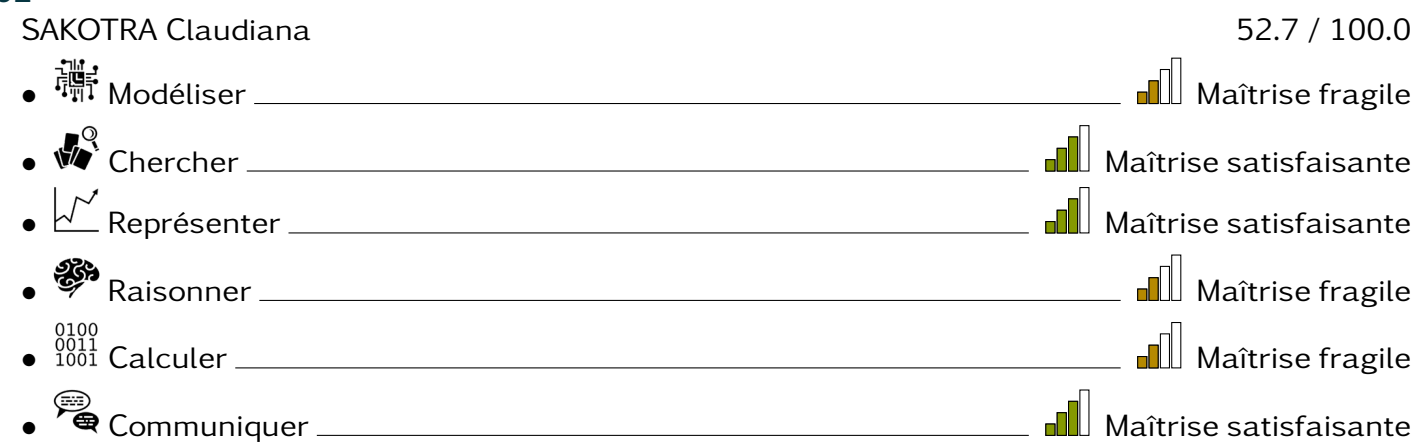

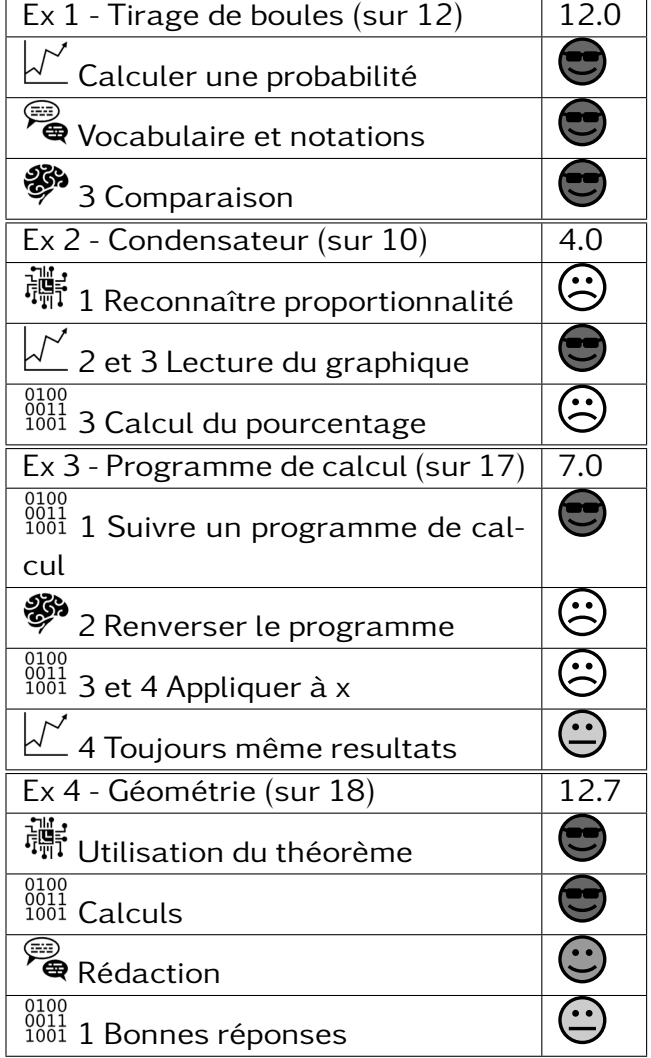

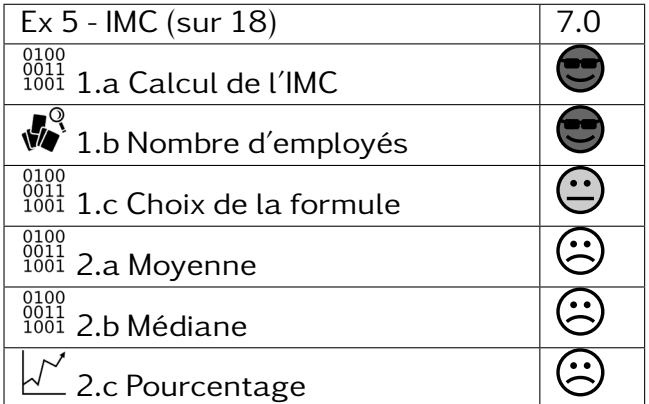

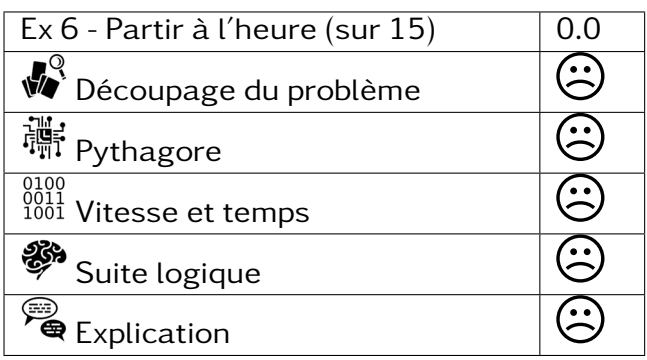

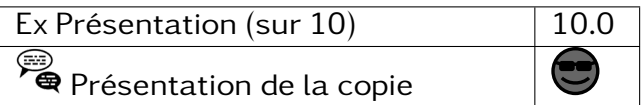

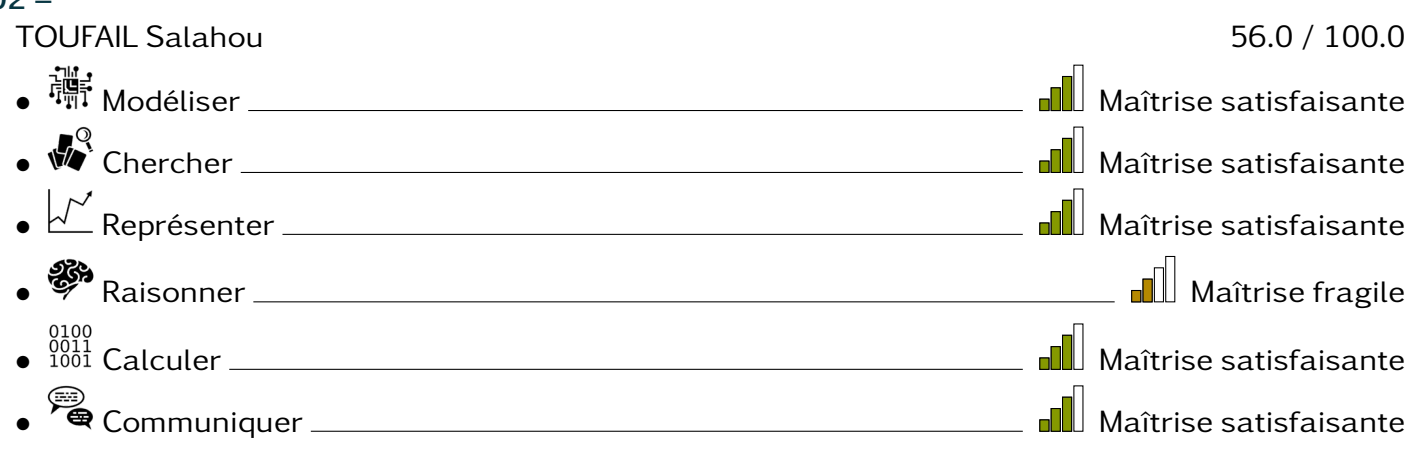

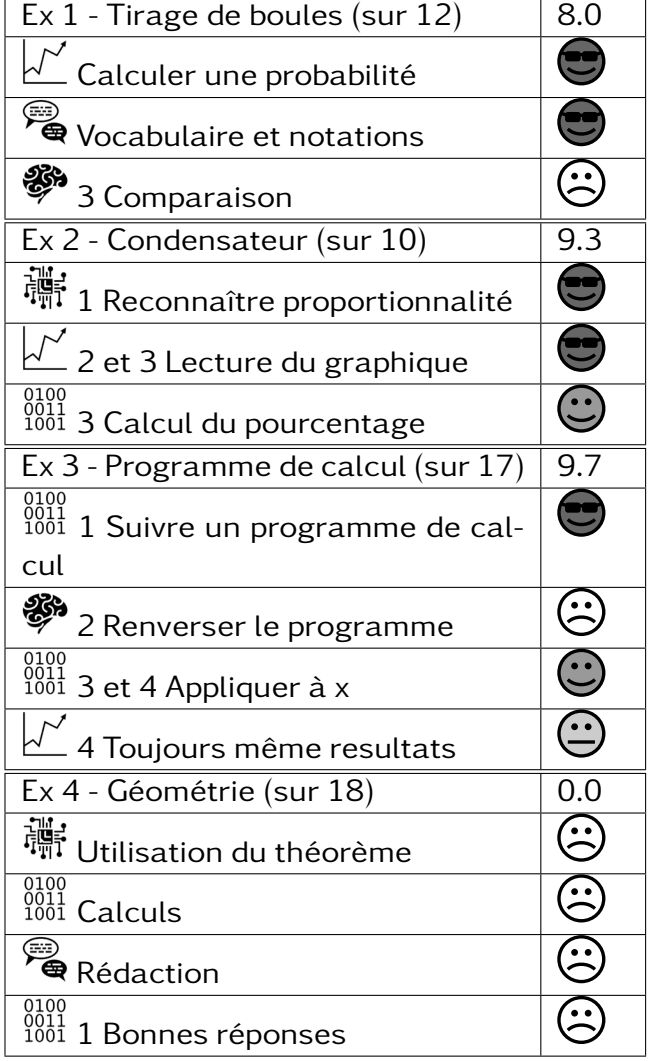

![](_page_25_Picture_183.jpeg)

![](_page_25_Picture_184.jpeg)

![](_page_25_Picture_185.jpeg)

![](_page_26_Figure_2.jpeg)

![](_page_26_Picture_183.jpeg)

![](_page_26_Picture_184.jpeg)

![](_page_26_Picture_185.jpeg)

![](_page_26_Picture_186.jpeg)